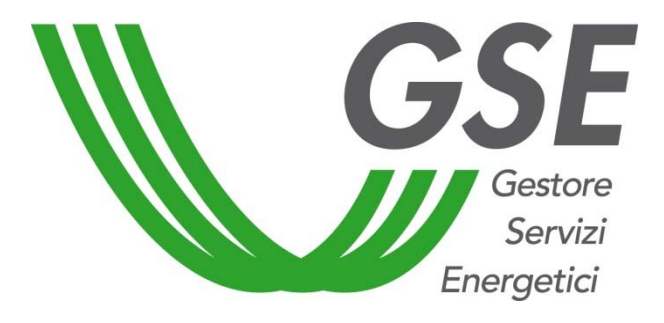

# **Conto Termico** *(Decreto Ministeriale 16/02/16)*

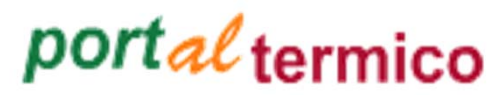

**Manuela Maliardo**

*Unità Conto Termico*

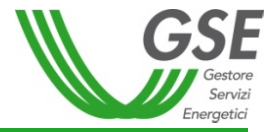

# **Indice dei contenuti:**

# **Port***al***termico:**

- **Nuova richiesta:**
- $\blacksquare$ **Identificazione soggetto**
- ‐**Gestione immobile**
- ‐**Selezione interventi**
- **Compilazione richiesta**
- ‐**Invio richiesta**

I contenuti ivi presenti sono riservati esclusivamente ad uno scopo didattico e sono di proprietà di GSE S.p.A.. Ne è vietata la diffusione e la divulgazione e se ne autorizza la riproduzione esclusivamente per uso personale e non *commerciale, purché l'indicazione della fonte venga riportata adeguatamente*

# **HomePage**

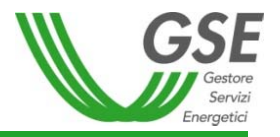

Il **Port***al***termico** è lo strumento informatico attraverso il quale è possibile presentare richiesta di concessione incentivo, inviare eventuale documentazione integrativa e/o osservazioni e attivare il contratto con il GSE.

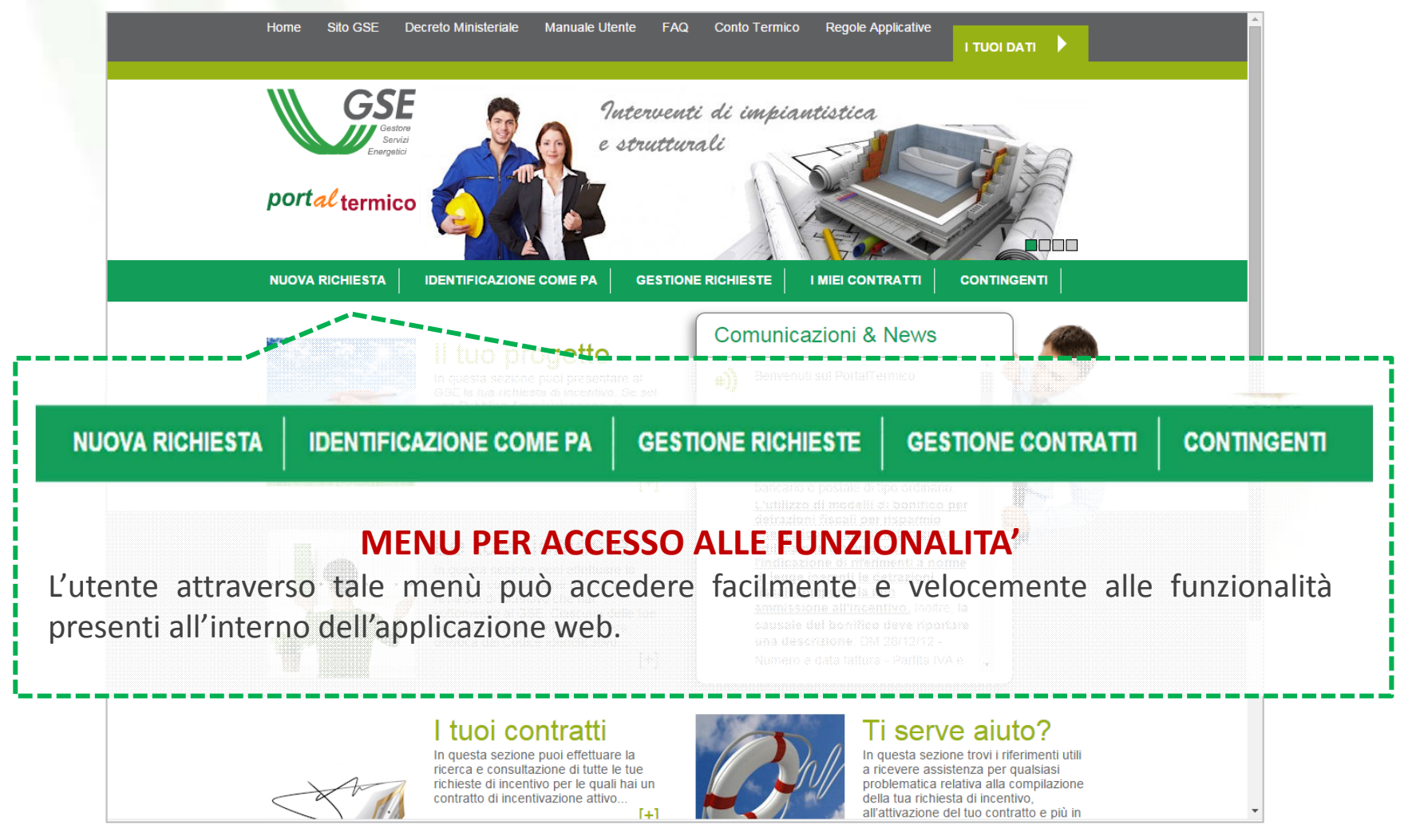

# **HomePage**

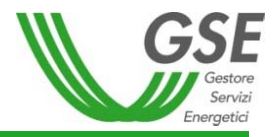

Il **Port***al***termico** è lo strumento informatico attraverso il quale è possibile presentare richiesta di concessione incentivo, inviare eventuale documentazione integrativa e/o osservazioni e attivare il contratto con il GSE.

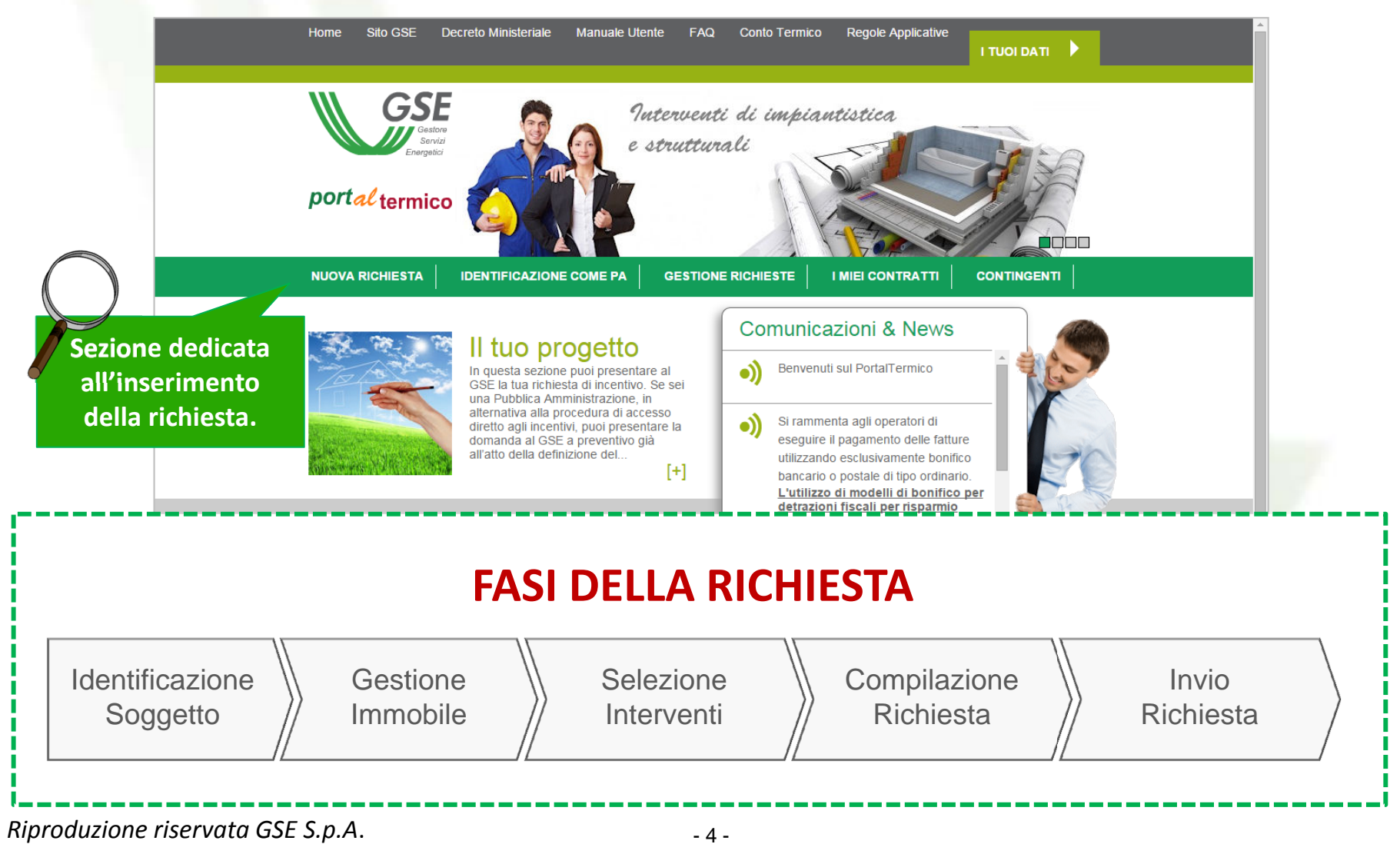

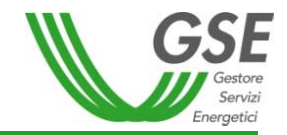

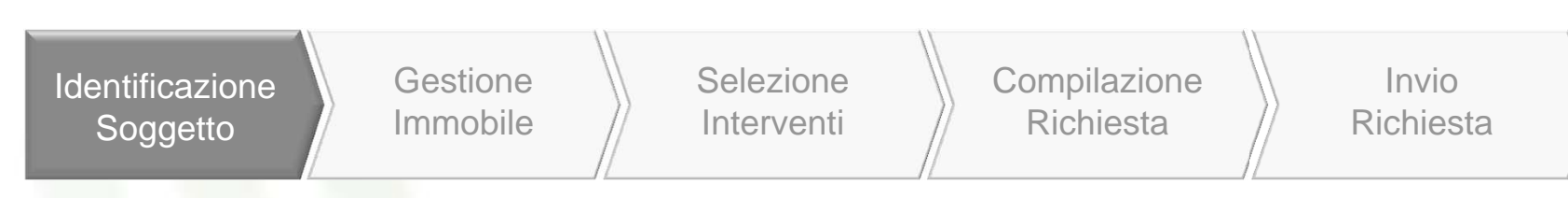

Nella fase di identificazione del soggetto, vengono identificati gli attori che intervengono nella richiesta di incentivazione.

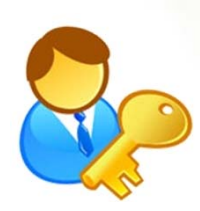

Il **Soggetto Ammesso** è il titolare di diritto di proprietà <sup>o</sup> che ha nella disponibilità l'immobile oggetto di intervento.

E' determinante per stabilire le **tipologie di interventi incentivabili** <sup>e</sup> per le **procedure di accesso.**

Il **Soggetto Responsabile** <sup>e</sup> il **Soggetto Delegato** devono essere entrambi registrati come Operatori in GWA.

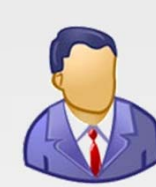

Il **Soggetto Responsabile** (SR) è colui che ha sostenuto le spese per l'esecuzione degli interventi <sup>e</sup> stipula il contratto con il GSE. Coincide con il Soggetto Ammesso, oppure è una ESCO.

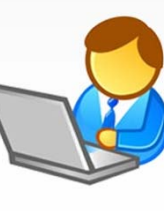

Il **Soggetto Delegato** è la persona fisica <sup>o</sup> giuridica che opera, tramite delega, per nome <sup>e</sup> per conto del soggetto responsabile.

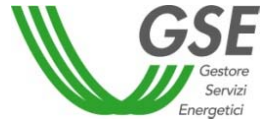

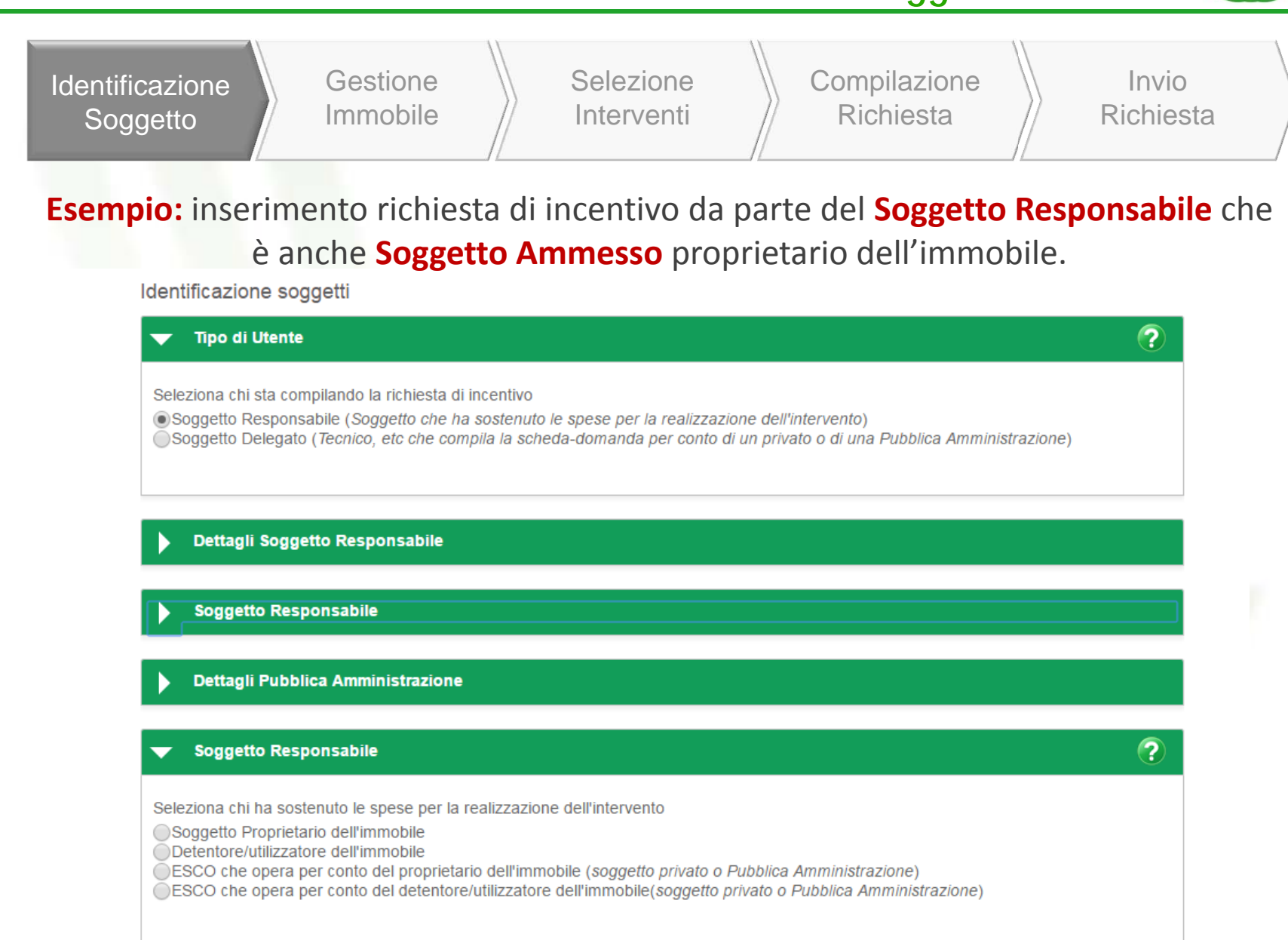

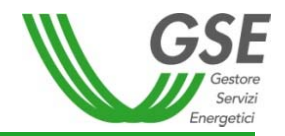

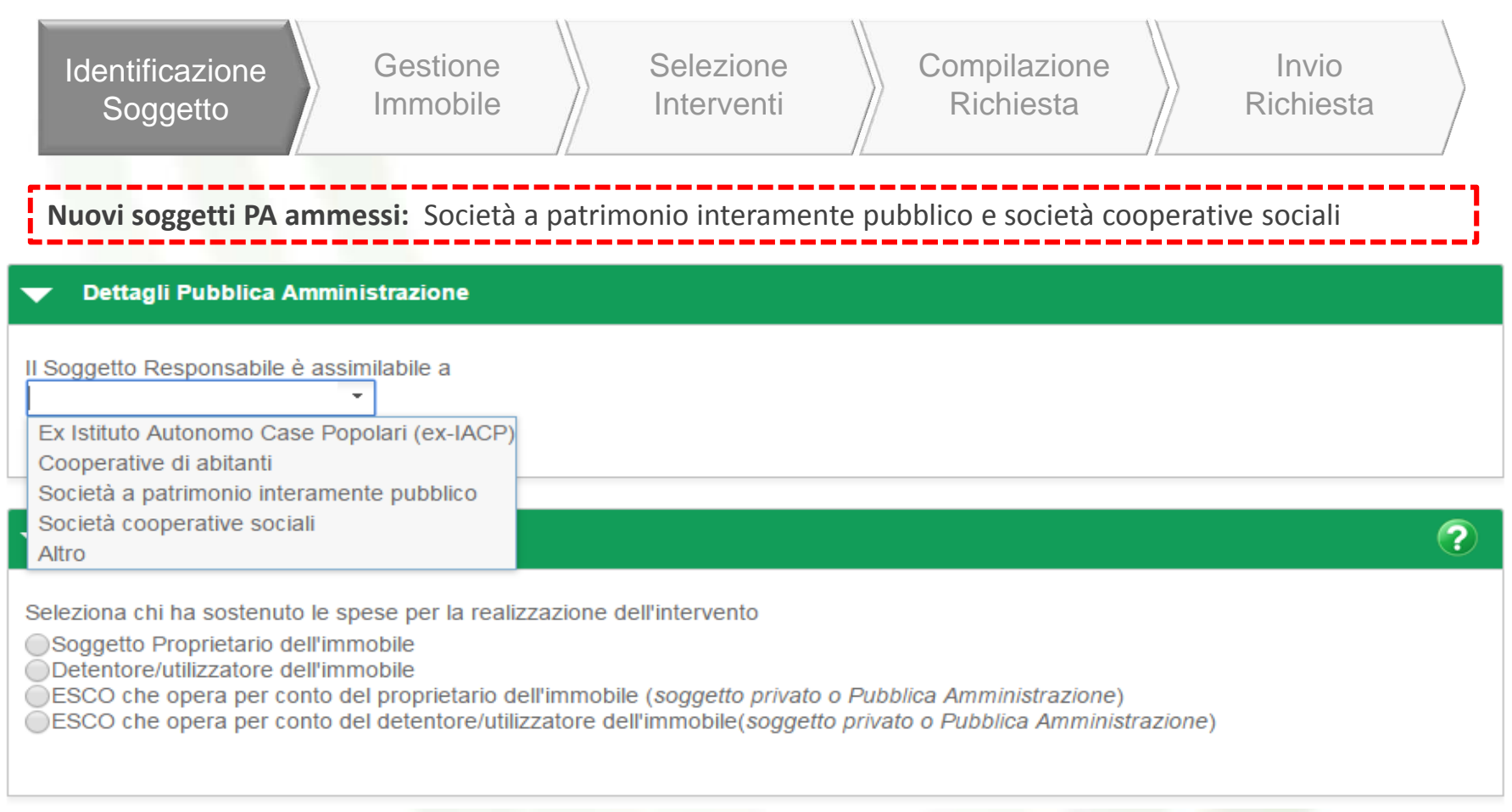

### APPLICAZIONE RATA

=SE> SR= Società <sup>a</sup> patrimonio interamente pubblico; viene applicata una rata unica indipendentemente dall'importo spese diagnosi <sup>e</sup> APE incentivate nella misura del 100%

=SE> SR= Società cooperative sociali; viene gestito come se fosse un soggetto Privato <sup>e</sup> quindi viene applicata una rata unica se l'incentivo ha importo <= 5.000 €; se l'importo è <sup>&</sup>gt; 5.000€ viene mantenuto l'attuale algoritmo spese diagnosi <sup>e</sup> APE incentivate nella misura del 50%

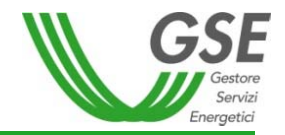

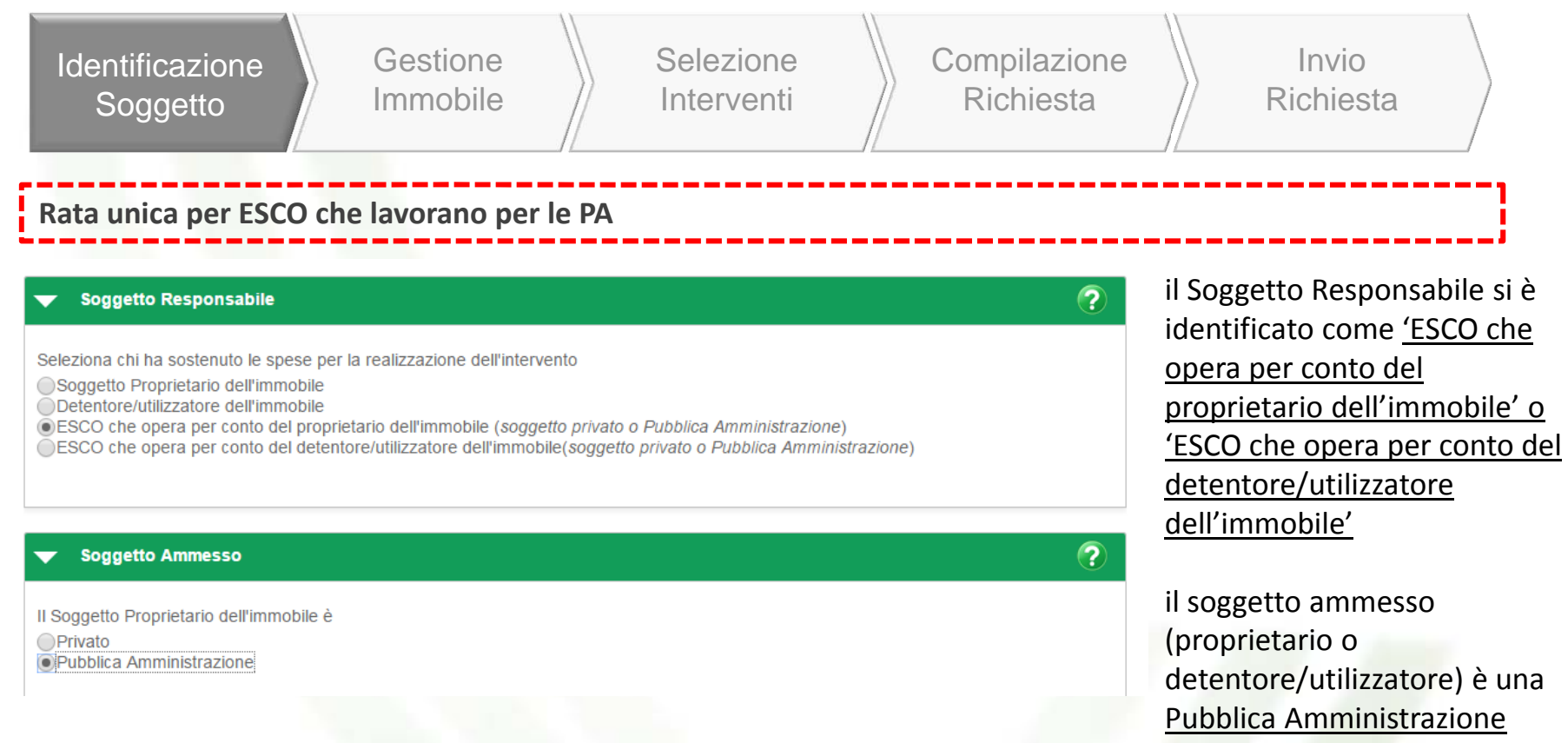

#### APPLICAZIONE RATA

=SE> SA= ex‐IACP/Società <sup>a</sup> patrimonio interamente pubblico/altro; viene applicata una rata unica indipendentemente dall'importo totale dell'incentivo

spese diagnosi <sup>e</sup> APE incentivate nella misura del 100%

=SE> SA= Cooperative di abitanti/Società cooperative sociali; viene gestito come se fosse un soggetto Privato <sup>e</sup> quindi viene applicata una rata unica se l'incentivo ha importo <= 5.000 €; se l'importo è <sup>&</sup>gt; 5.000€ viene mantenuto l'attuale algoritmo

-8spese diagnosi <sup>e</sup> APE incentivate nella misura del 50%

### **– Nuova Richiesta – Gestione Immobile**

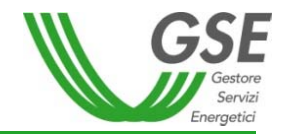

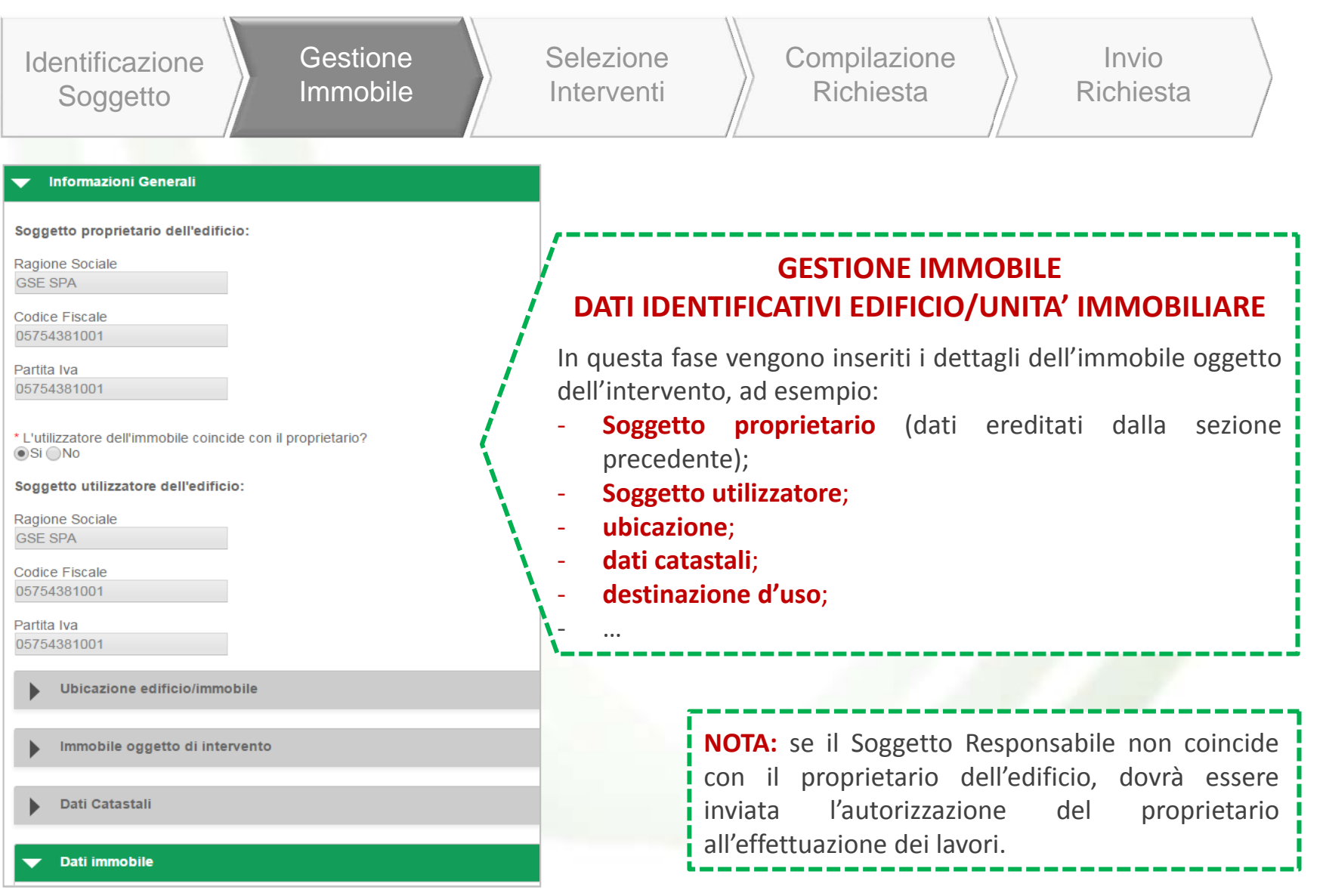

### **– Nuova Richiesta – Selezione interventi**

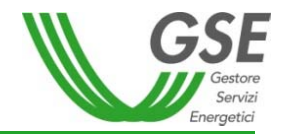

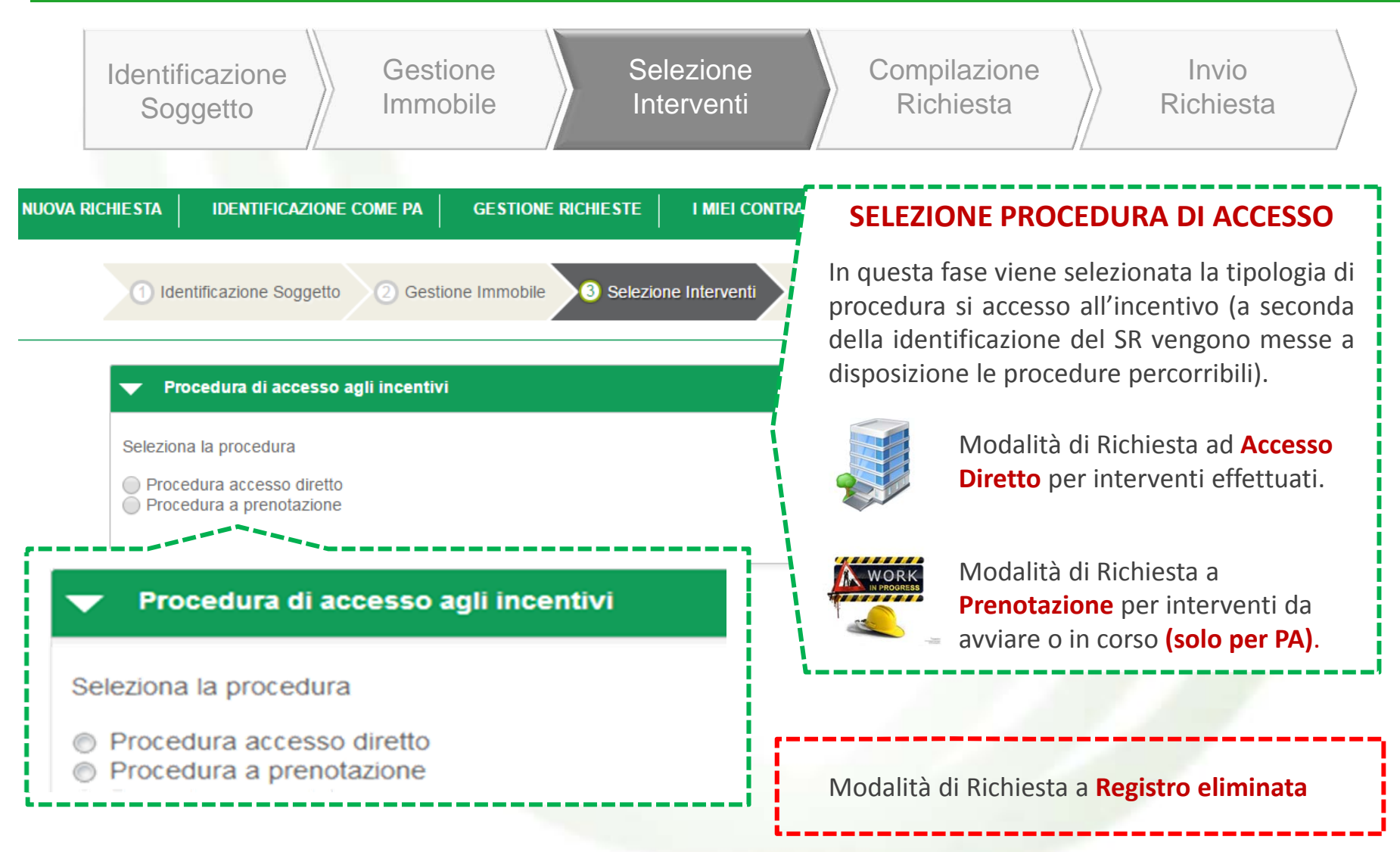

### **– Nuova Richiesta – Selezione interventi**

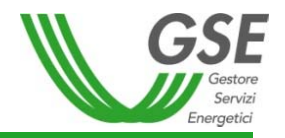

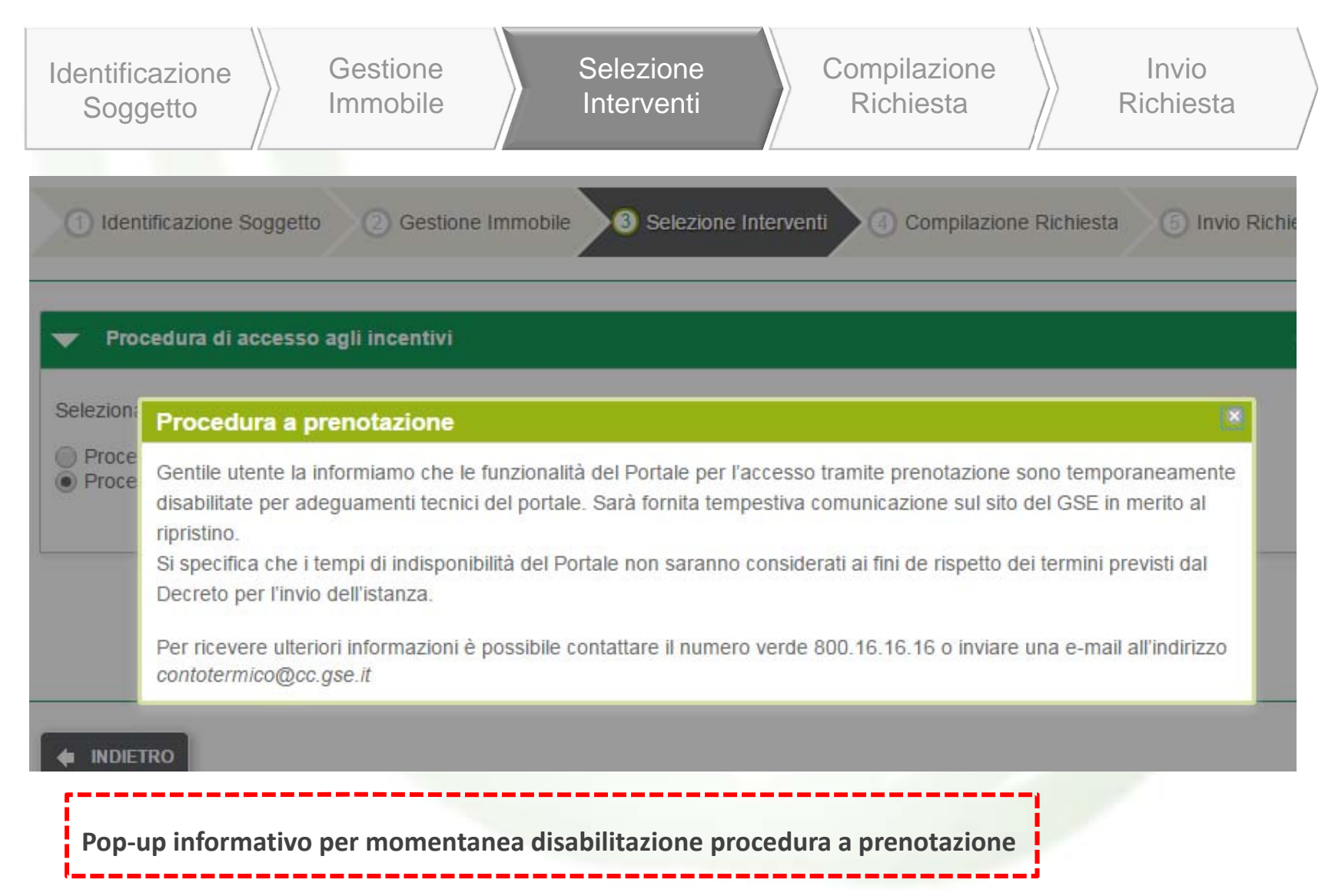

### **– Nuova Richiesta – Selezione interventi**

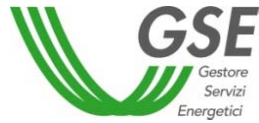

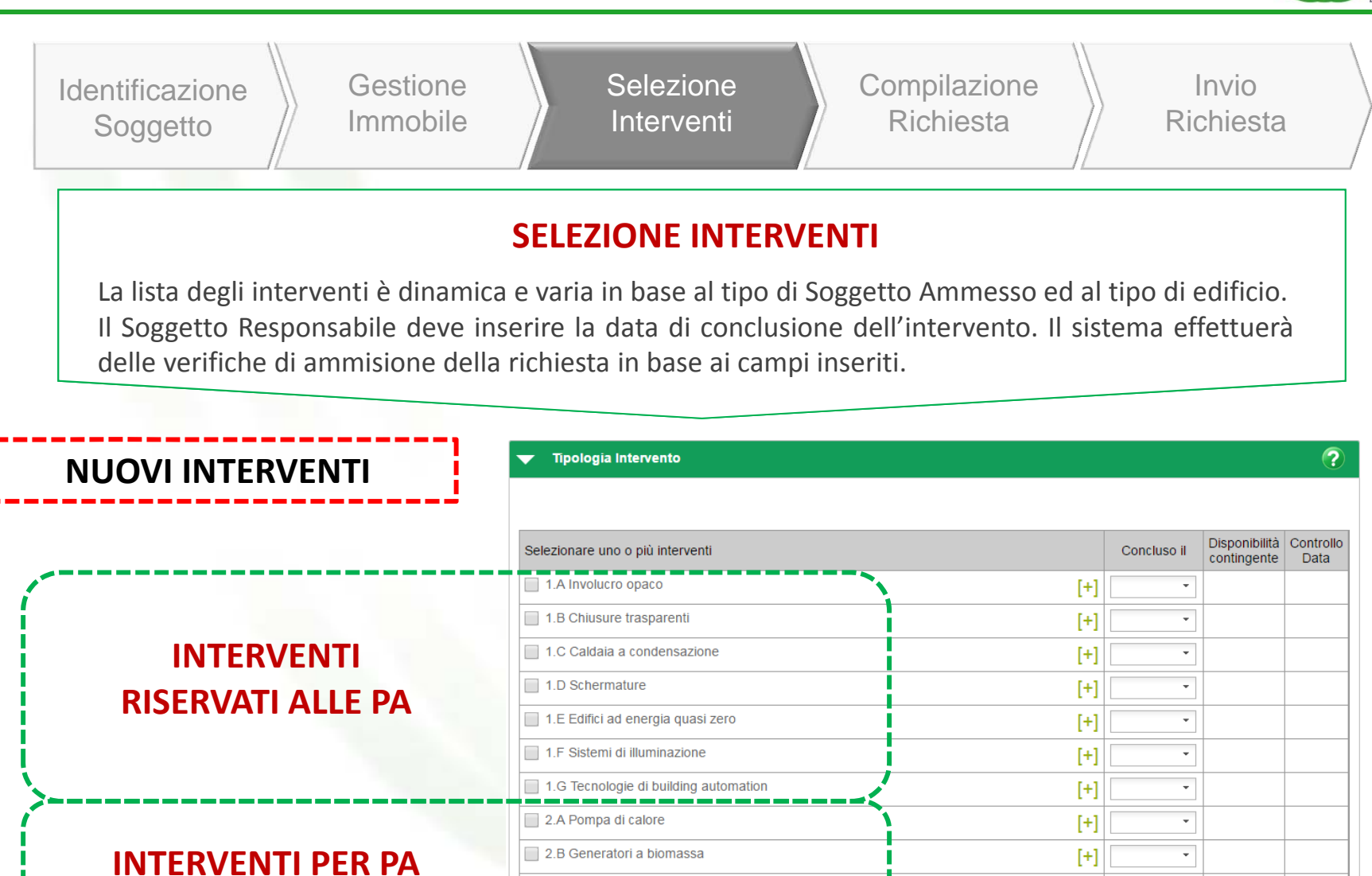

2.C Solare termico

2.E Sistemi Ibridi

2.D Scaldacqua in PdC

*Riproduzione riservata GSE S.p.A*.

**E SOGGETTI PRIVATI**

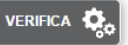

 $[+]$ 

 $[+]$ 

 $[+]$ 

 $\star$ 

 $\overline{\phantom{a}}$ 

 $\overline{\phantom{a}}$ 

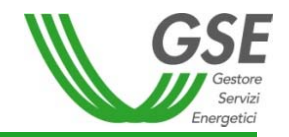

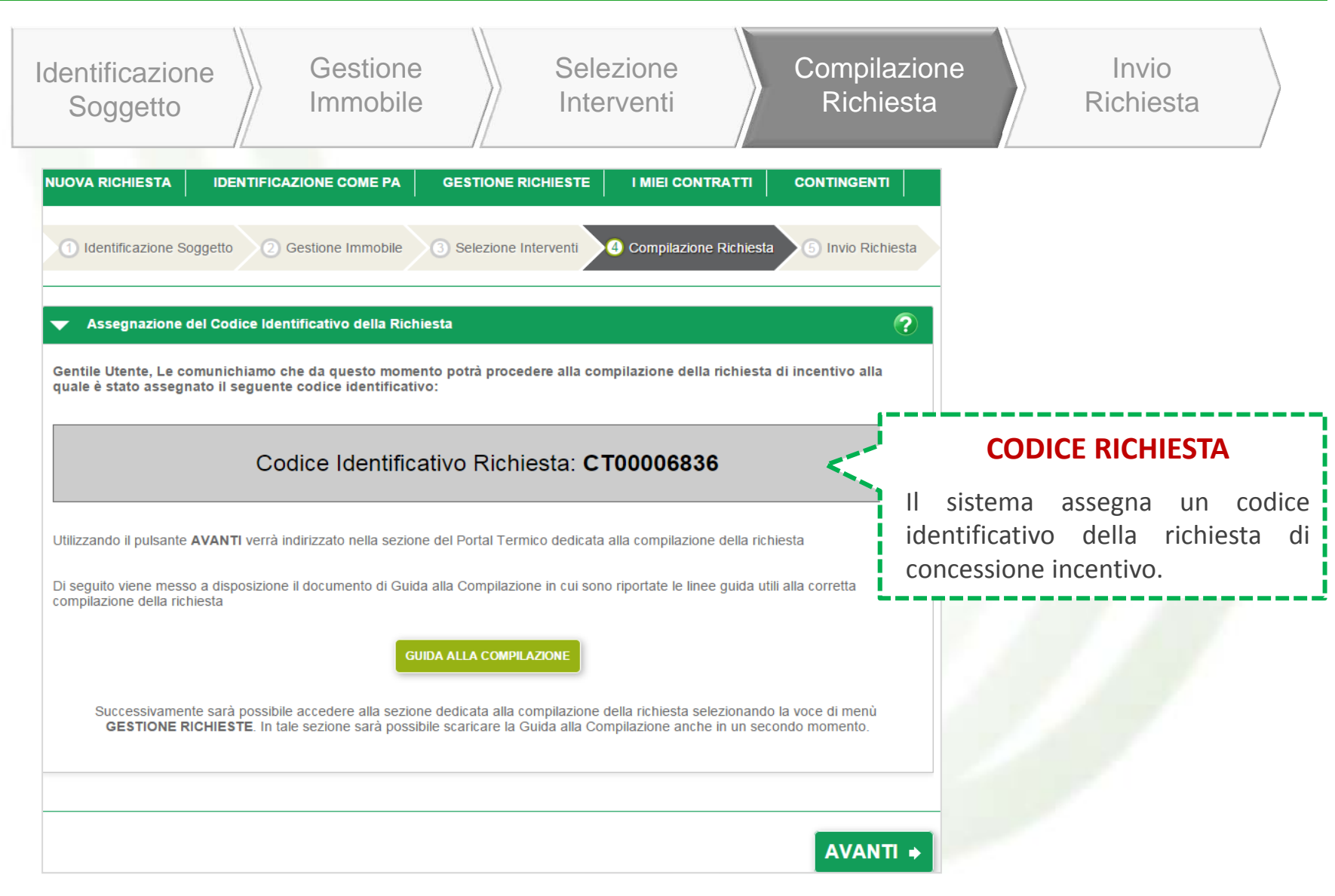

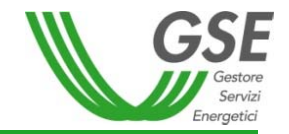

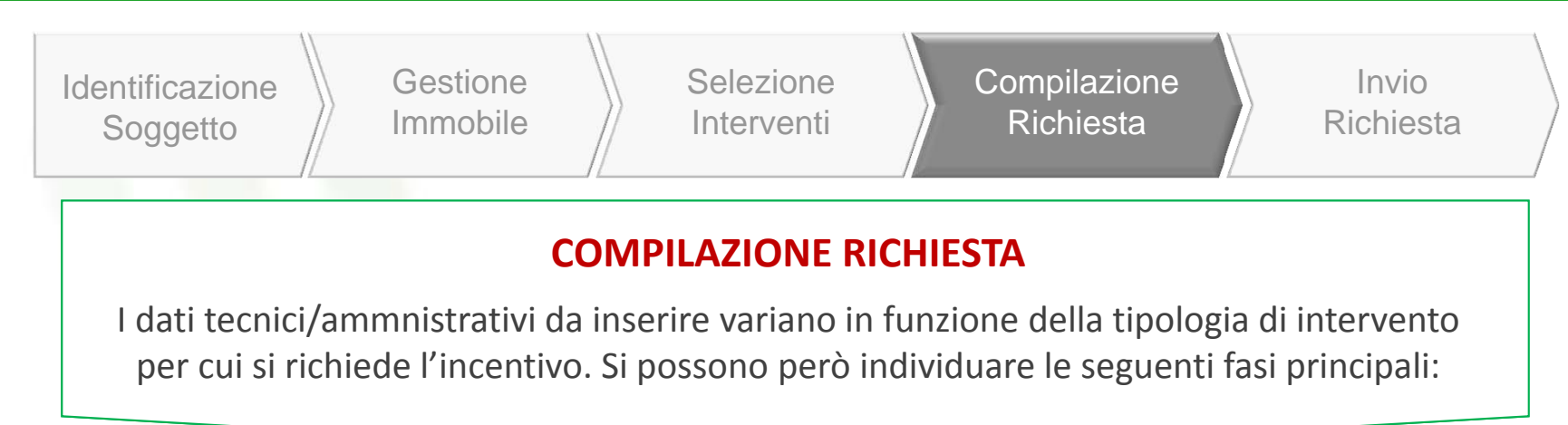

### **FASI DELLA COMPILAZIONE RICHIESTA**

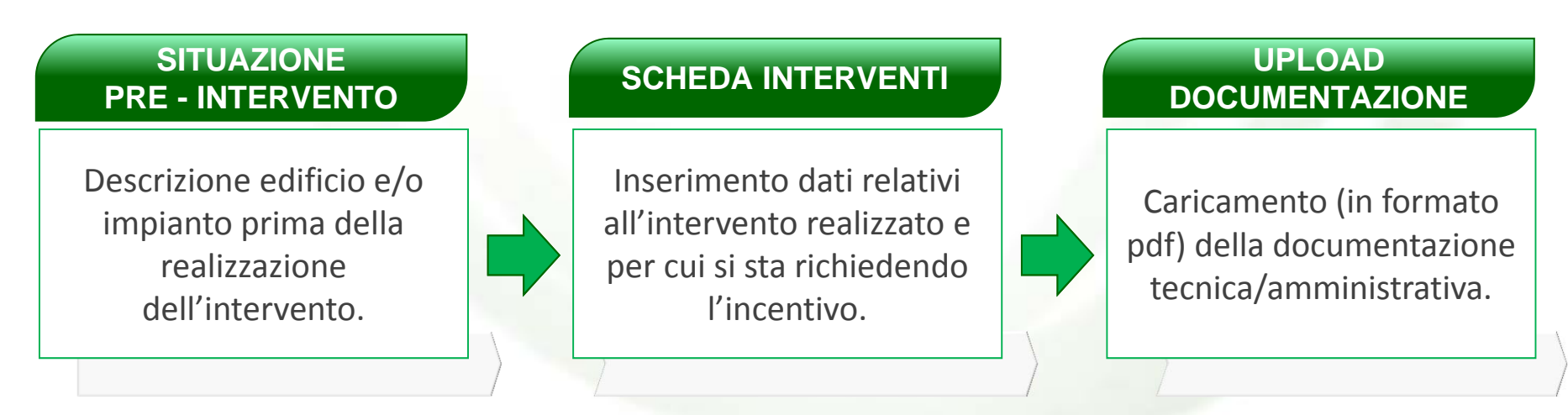

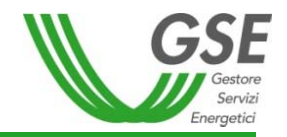

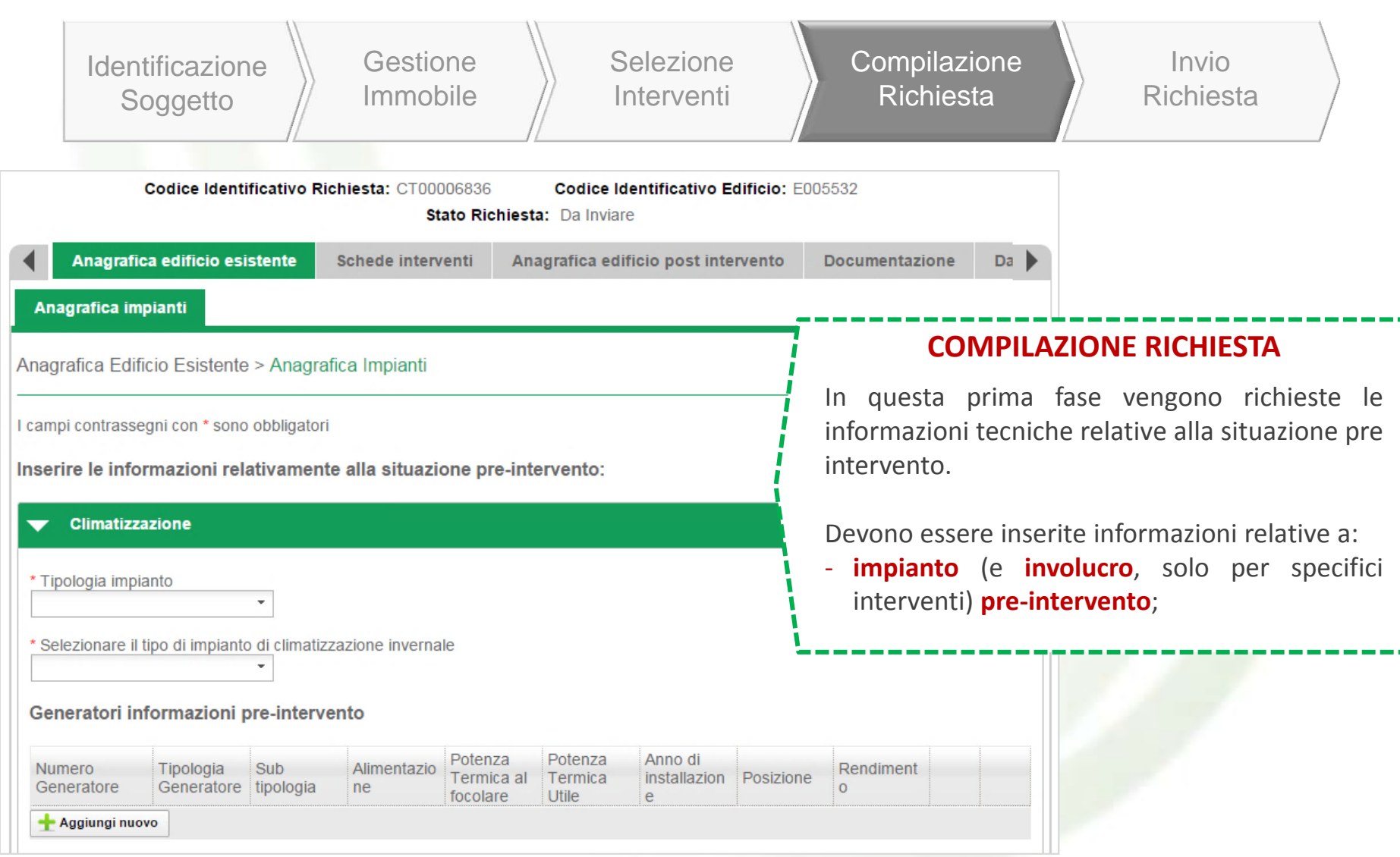

*Esempio di inserimento dati nel caso di intervento «2.B – biomasse»*

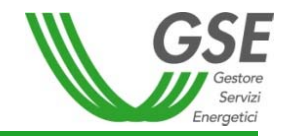

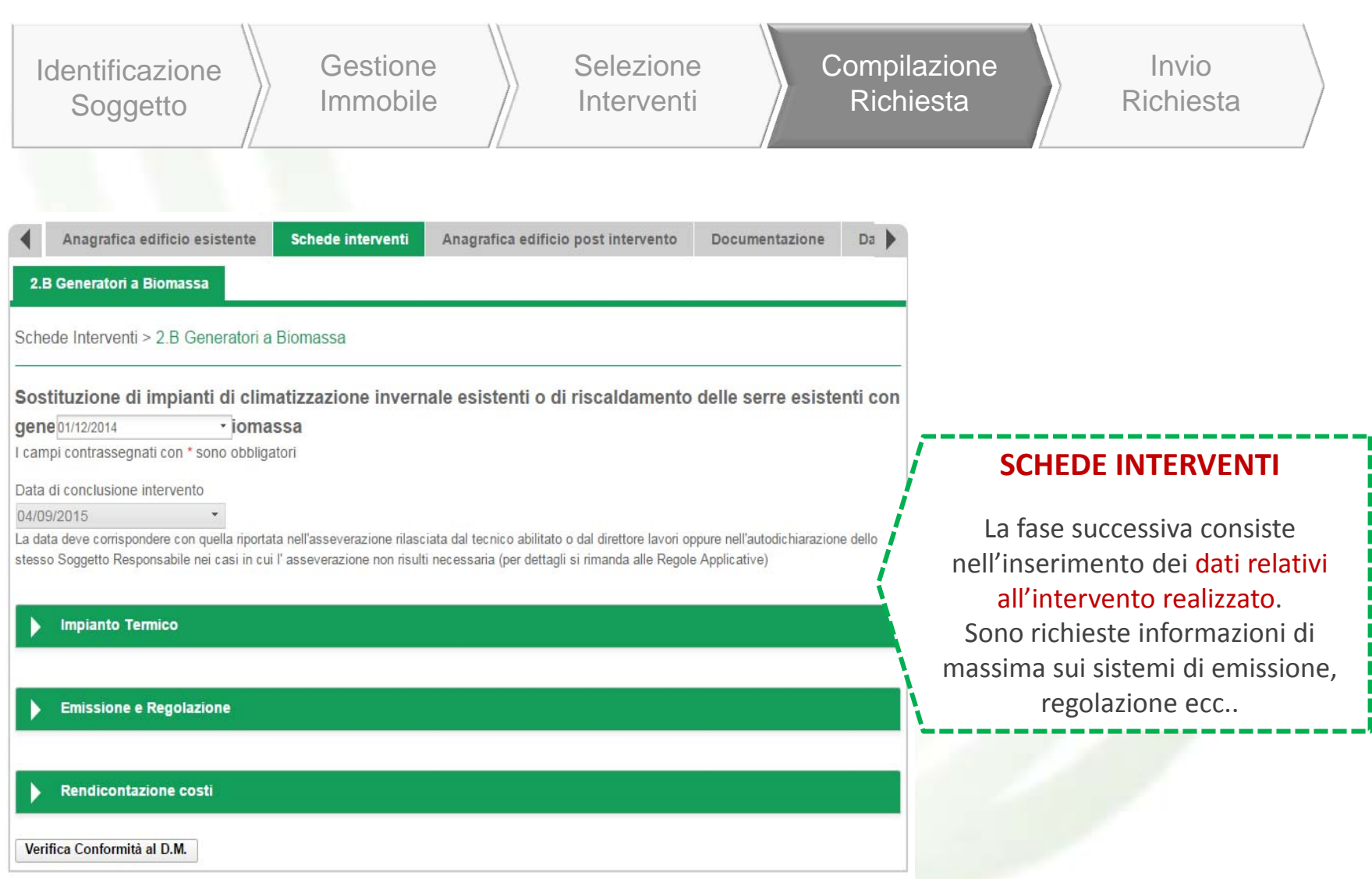

*Esempio di inserimento dati nel caso di intervento «2.B – biomasse»*

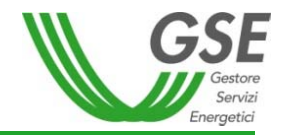

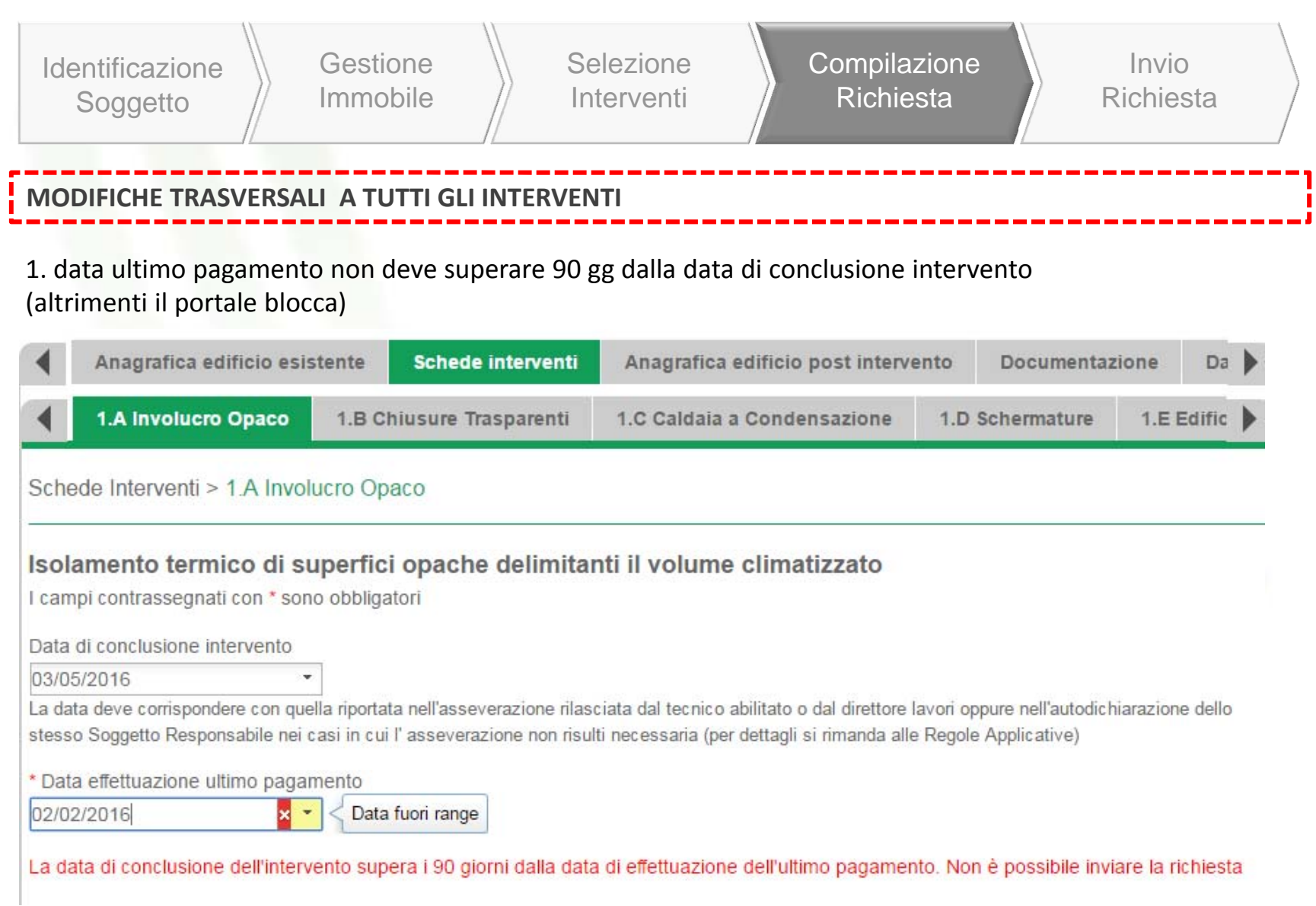

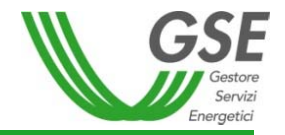

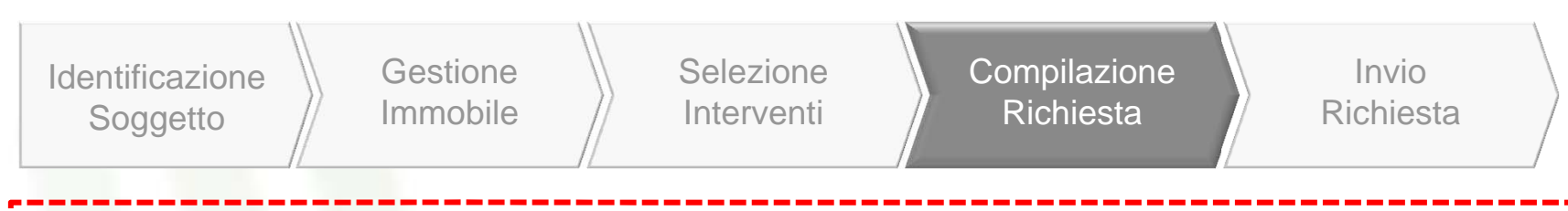

### **MODIFICHE TRASVERSALI A TUTTI GLI INTERVENTI**

2. pagamento con carta di credito per spese sostenute in un unico pagamento <sup>e</sup> fino <sup>a</sup> 5.000 euro

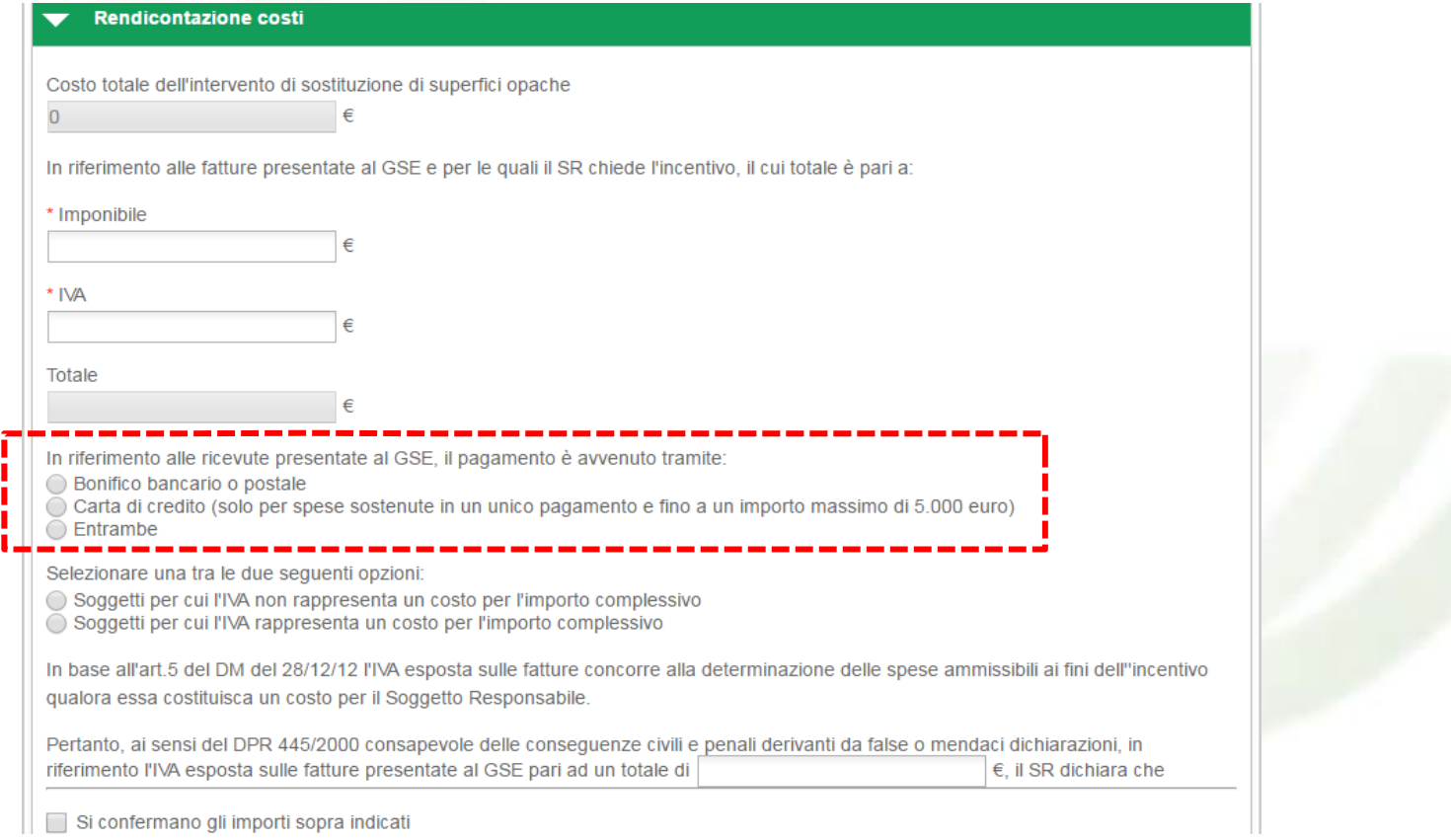

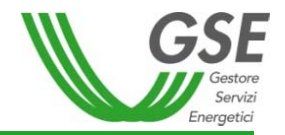

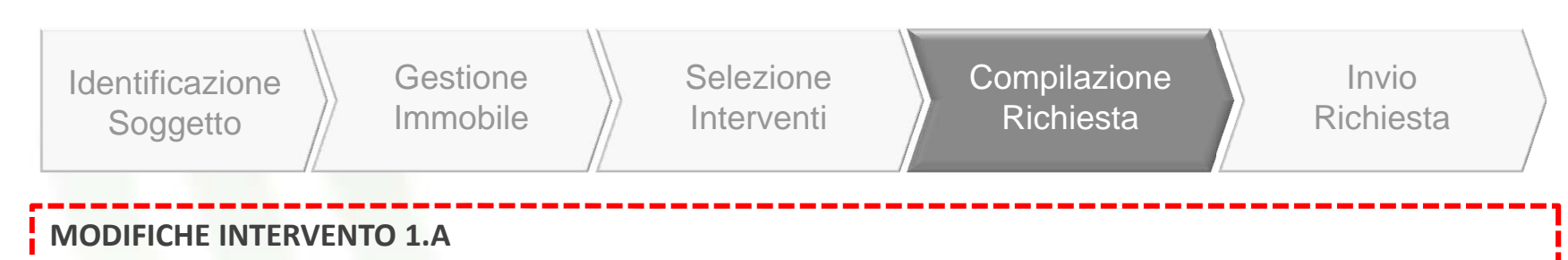

#### 1. Aumento massimali dell'incentivo Imax

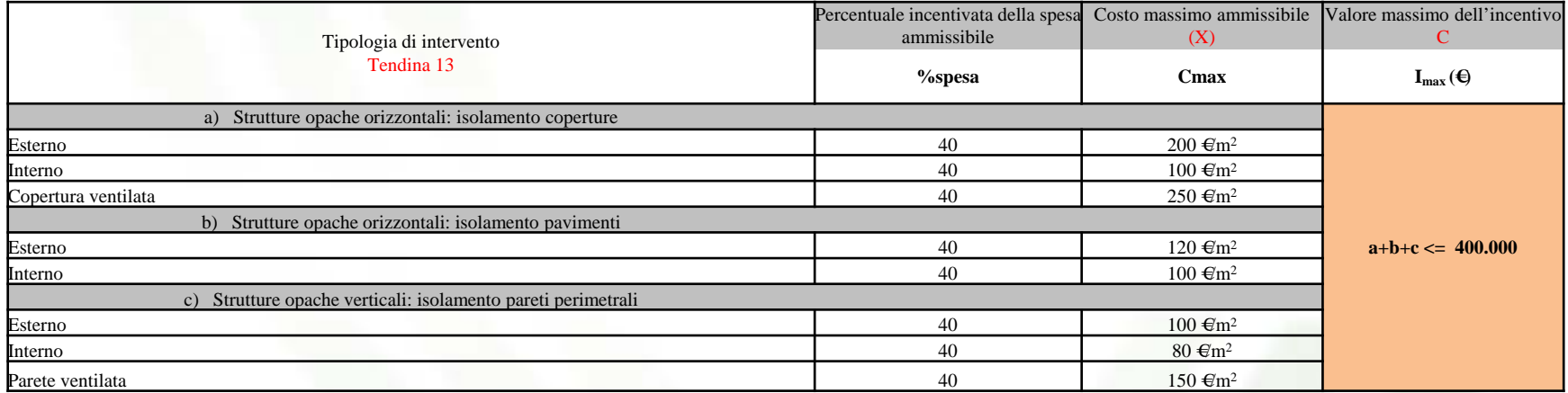

2. incentivo riconosciuto: 50% della spesa sostenuta per interventi riguardanti l'isolamento termico (1.A) realizzati nelle zone climatiche E <sup>e</sup> F

3. incentivo riconosciuto: 55% della spesa sostenuta per interventi integrati edificio-impianto [1.A (più ev. 1.B) <sup>e</sup> 1.C e/o 2.A e/o 2.B e/o 2.C e/o 2.E]

4. Modifica valori di trasmittanza massimi consentiti per l'accesso agli incentivi

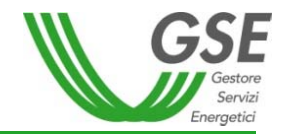

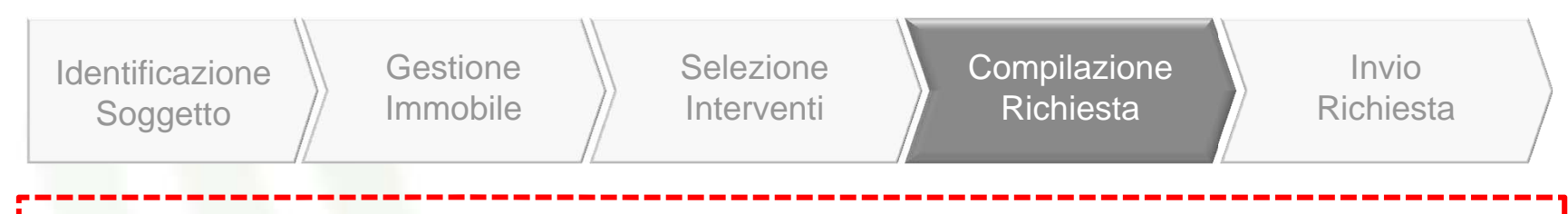

1. Aumento massimali dell'incentivo Imax

**MODIFICHE INTERVENTO 1.B**

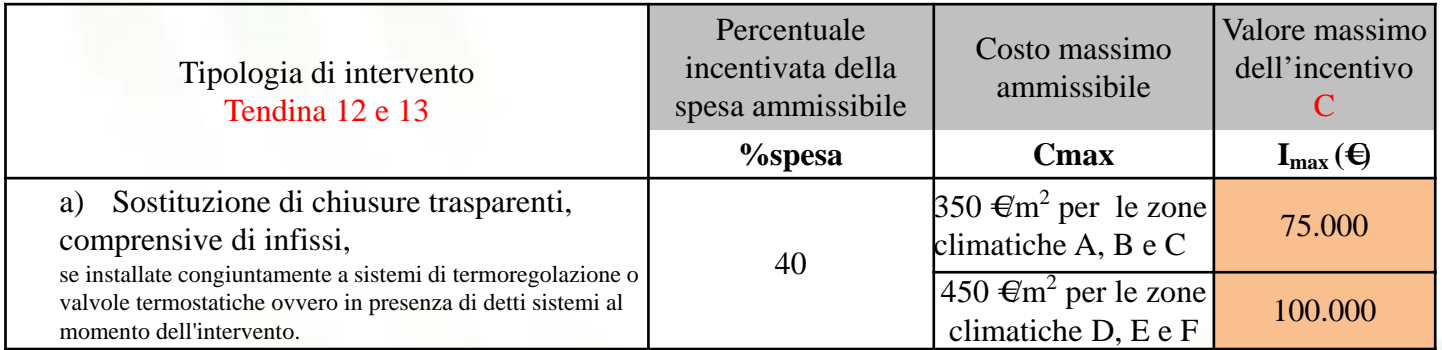

2. incentivo riconosciuto: 55% della spesa sostenuta per interventi integrati edificio‐impianto [1.A (più ev. 1.B) <sup>e</sup> 1.C e/o 2.A e/o 2.B e/o 2.C e/o 2.E]

3. Modifica valori di trasmittanza massimi consentiti per l'accesso agli incentivi

4. obbligo di redazione Diagnosi Energetica Preliminare <sup>e</sup> Attestato Prestazione Energetica (APE) (se l'intervento è eseguito sull'intero edificio <sup>e</sup> la Potenza nominale totale dei generatori di calore pre intervento è uguale <sup>o</sup> superiore <sup>a</sup> 200 kW)

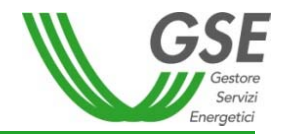

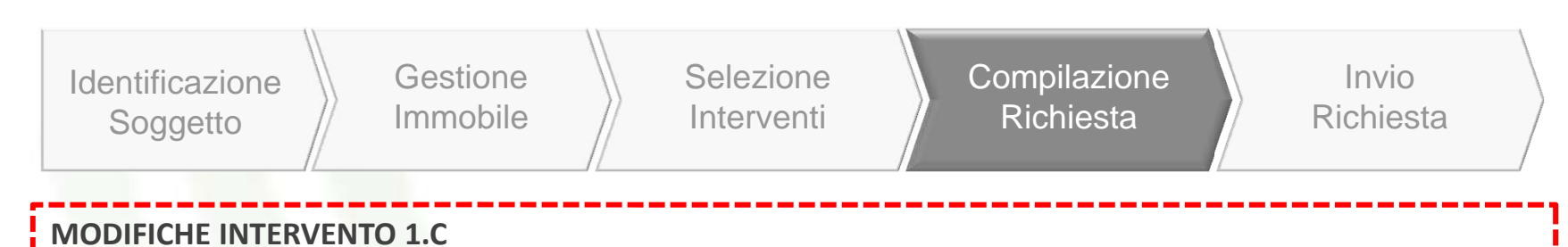

1. Aumento massimali dell'incentivo Imax

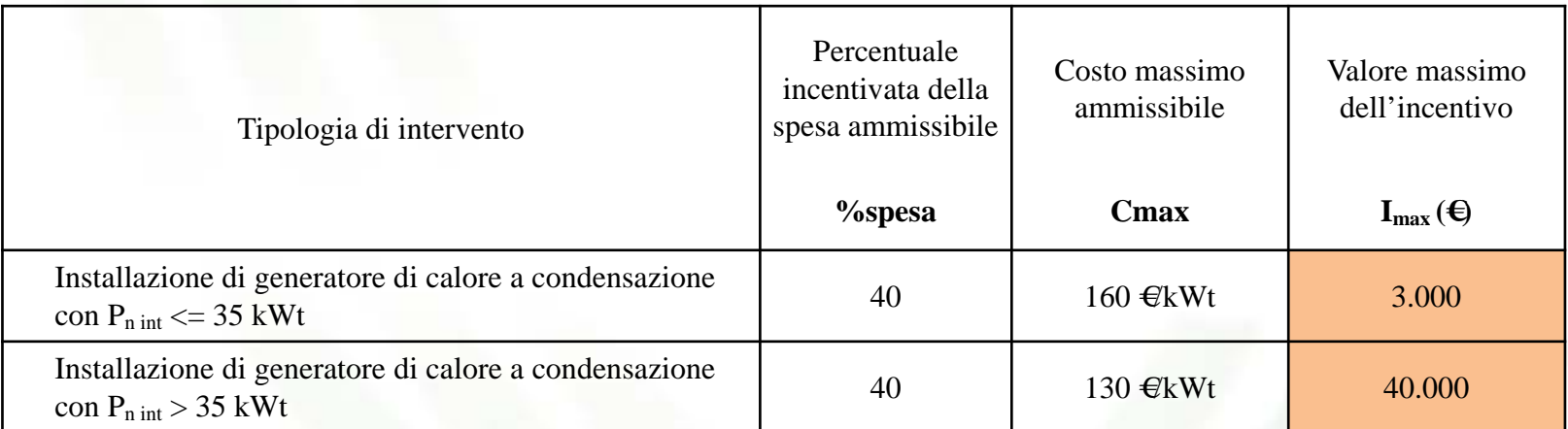

2. incentivo riconosciuto: 55% della spesa sostenuta per interventi integrati edificio‐impianto [1.A (più ev. 1.B) <sup>e</sup> 1.C e/o 2.A e/o 2.B e/o 2.C e/o 2.E]

3. obbligo di redazione Diagnosi Energetica Preliminare <sup>e</sup> Attestato Prestazione Energetica (APE) (se l'intervento è eseguito sull'intero edificio <sup>e</sup> la Potenza nominale totale dei generatori di calore pre intervento è uguale <sup>o</sup> superiore <sup>a</sup> 200 kW)

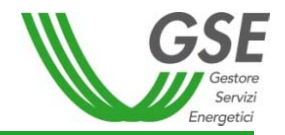

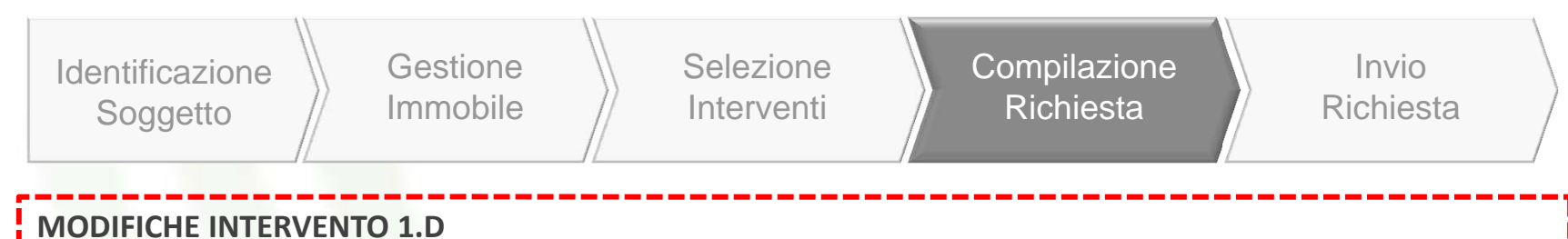

1. Aumento massimali dell'incentivo Imax

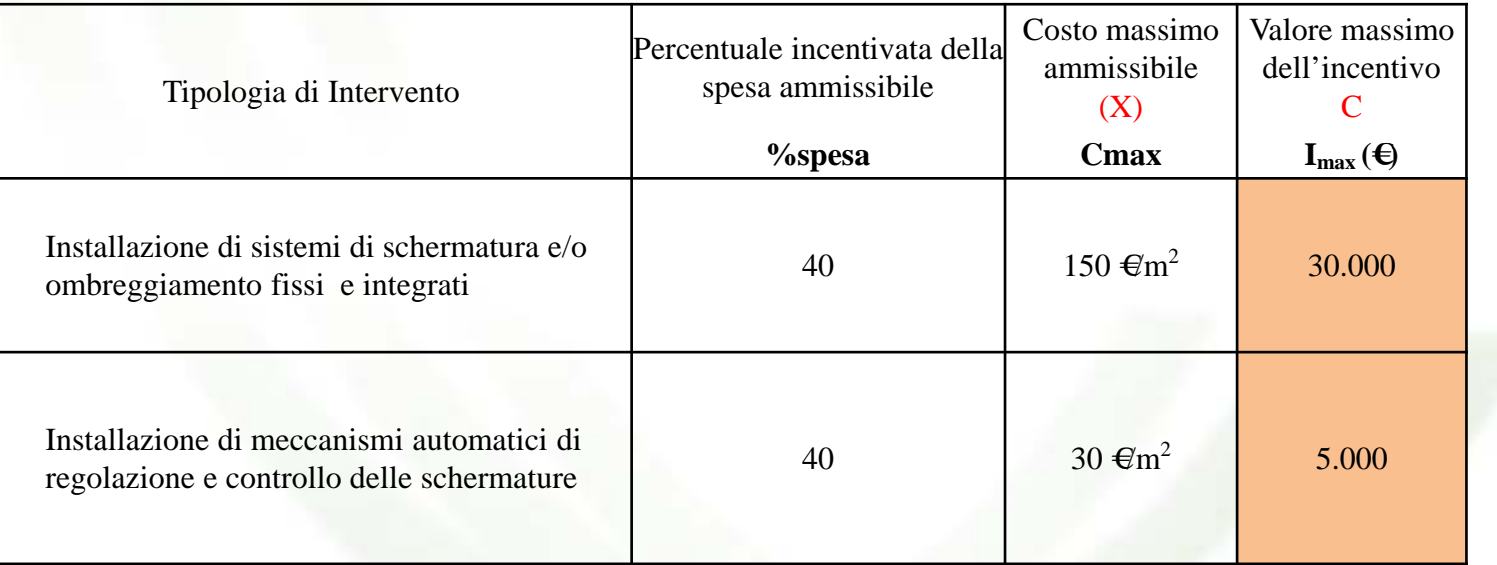

2. obbligo di redazione Diagnosi Energetica Preliminare <sup>e</sup> Attestato Prestazione Energetica (APE) (se l'intervento è eseguito sull'intero edificio <sup>e</sup> la Potenza nominale totale dei generatori di calore pre intervento è uguale <sup>o</sup> superiore <sup>a</sup> 200 kW)

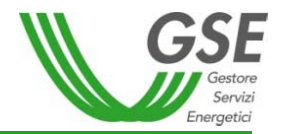

Identificazione **Soggetto** GestioneImmobileSelezione Interventi**Compilazione** RichiestaInvio Richiesta

### **MODIFICHE INTERVENTO 2.A**

1. innalzamento soglia di ammissibilità degli impianti: da 1.000 kW <sup>a</sup> 2.000 kW 2. modifica del coefficiente di valorizzazione dell'energia termica prodotta (aumento soglie <sup>e</sup> diversificazione per prodotto) 3. obbligo di contabilizzazione del calore prodotto, per interventi caratterizzati da valori di potenza termica installata superiore <sup>a</sup> 200 kW

4. obbligo di redazione Diagnosi Energetica Preliminare <sup>e</sup> Attestato Prestazione Energetica (APE), se l'intervento è eseguito sull'intero edificio <sup>e</sup> la Potenza nominale totale dei generatori di calore è uguale <sup>o</sup> superiore <sup>a</sup> 200 kW

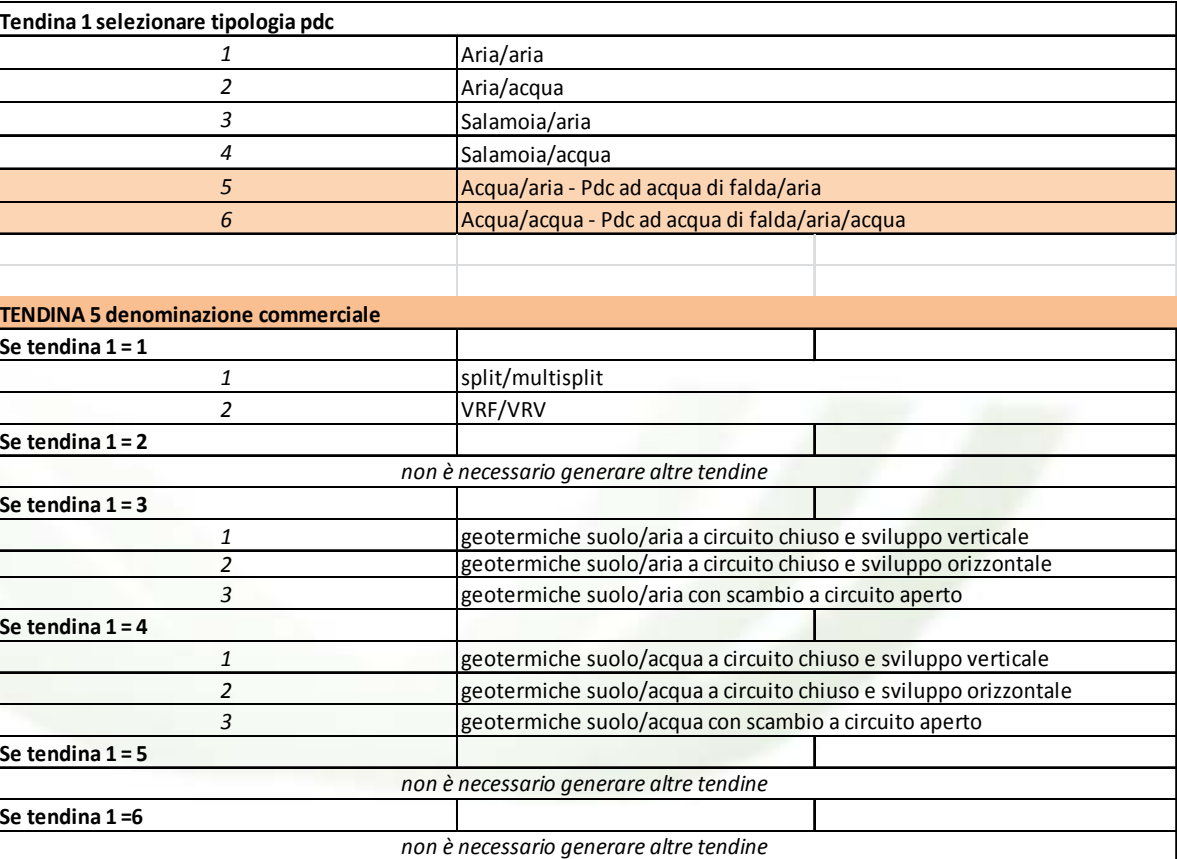

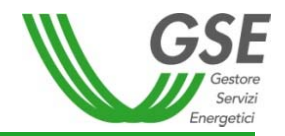

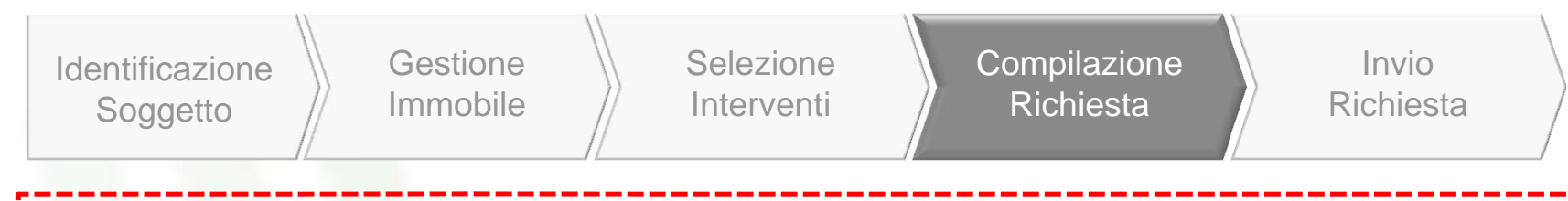

### **MODIFICHE INTERVENTO 2.B**

1. innalzamento soglia di ammissibilità degli impianti: da 1.000 kW <sup>a</sup> 2.000 kW

2. modifica del coefficiente di emissioni (PP <sup>e</sup> non PPBT) (modifica soglie coefficiente di valorizzazione dell'energia) 3. obbligo di contabilizzazione del calore prodotto, per interventi caratterizzati da valori di potenza termica installata superiore <sup>a</sup> 200 kW

4. aggiornamento requisiti minimo di accesso (obbligo di installazione sistema di accumulo per generatori con potenza termica superiore ai 500 kW, aggiornamento limiti emissioni, … )

5. obbligo di redazione Diagnosi Energetica Preliminare <sup>e</sup> Attestato Prestazione Energetica (APE), se l'intervento è eseguito sull'intero edificio <sup>e</sup> la Potenza nominale totale dei generatori di calore è uguale <sup>o</sup> superiore <sup>a</sup> 200 kW

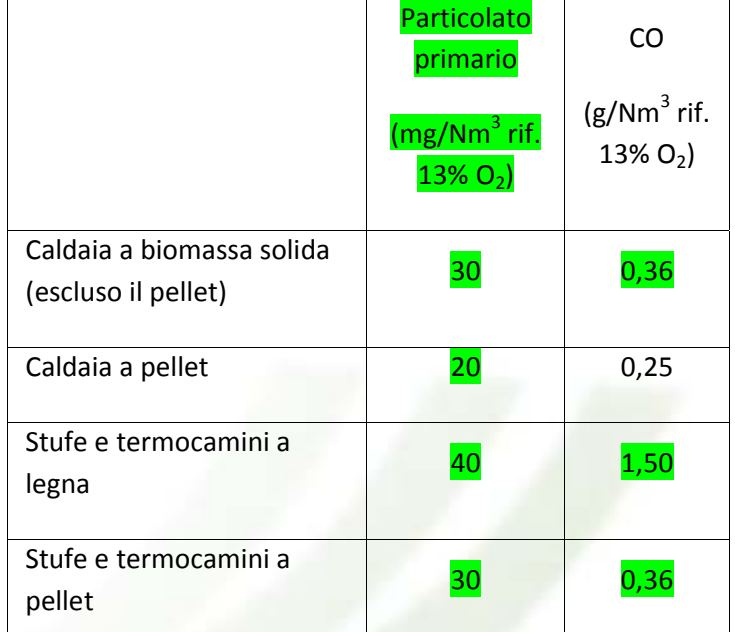

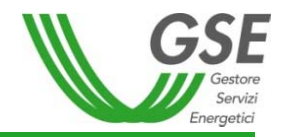

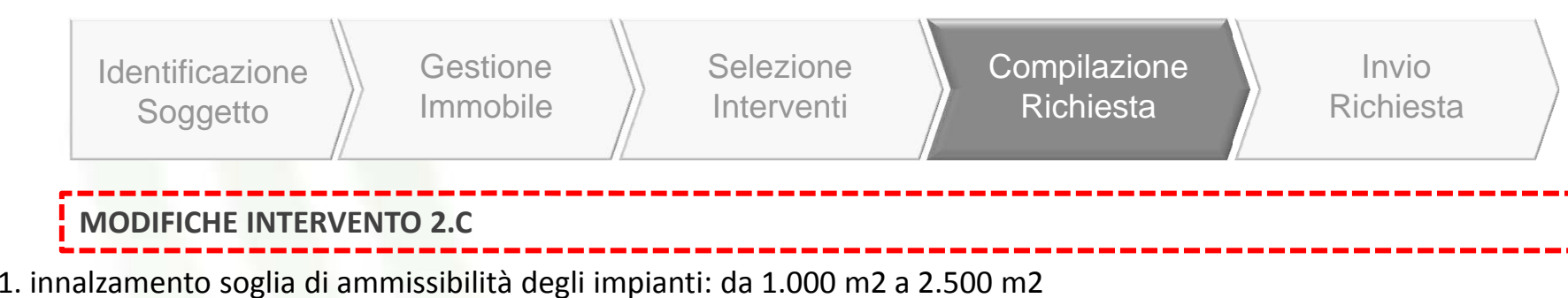

2. aggiornamento modalità di calcolo dell'incentivo (introduzione della producibilità specifica)

3. obbligo di contabilizzazione del calore prodotto, per superfici del campo solare superiori <sup>a</sup> 100 m2

4. obbligo di redazione Diagnosi Energetica Preliminare <sup>e</sup> Attestato Prestazione Energetica (APE), se l'intervento è eseguito sull'intero edificio <sup>e</sup> la Potenza nominale totale dei generatori di calore è uguale <sup>o</sup> superiore <sup>a</sup> 200 kW

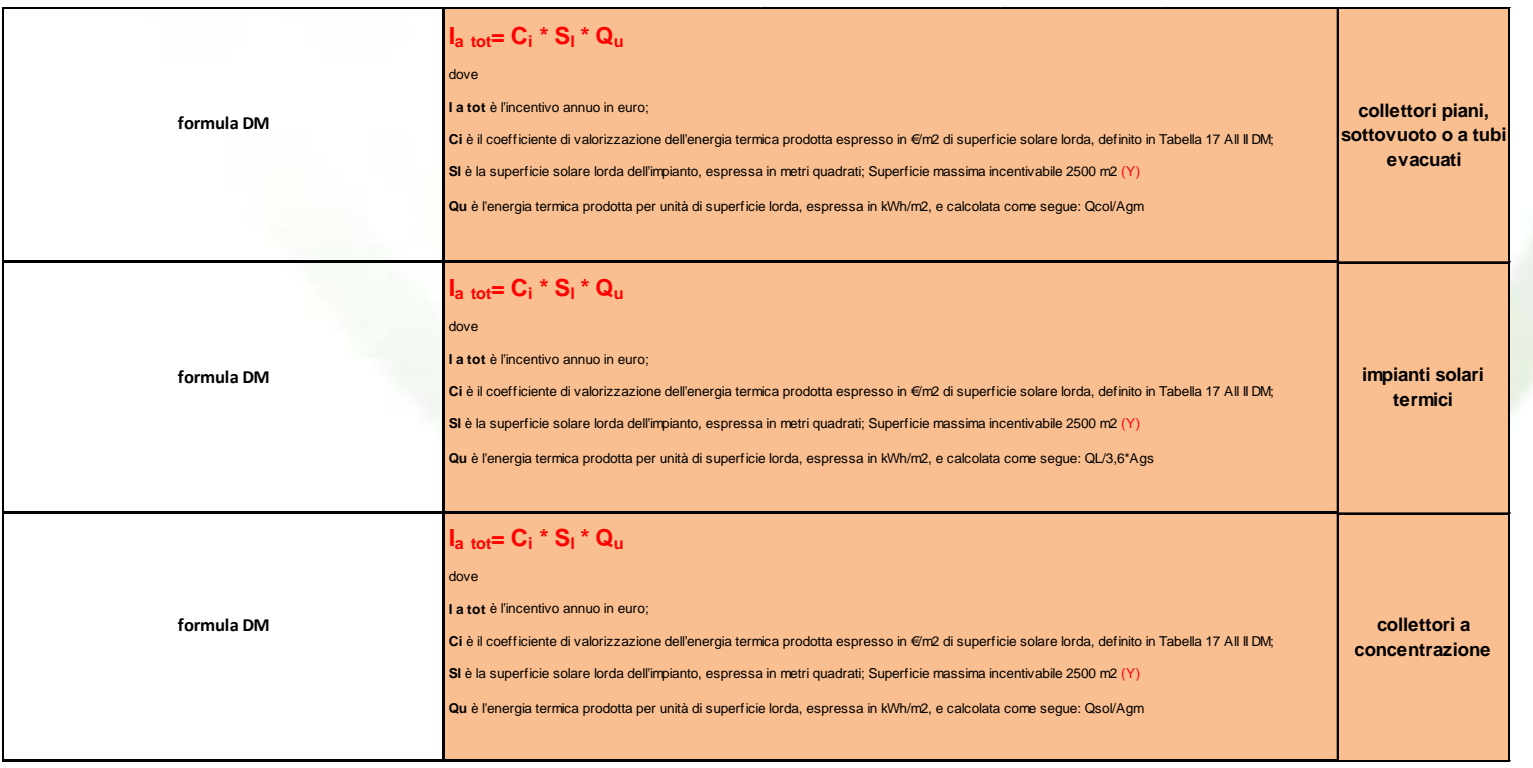

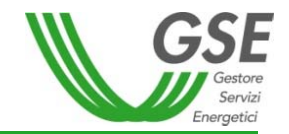

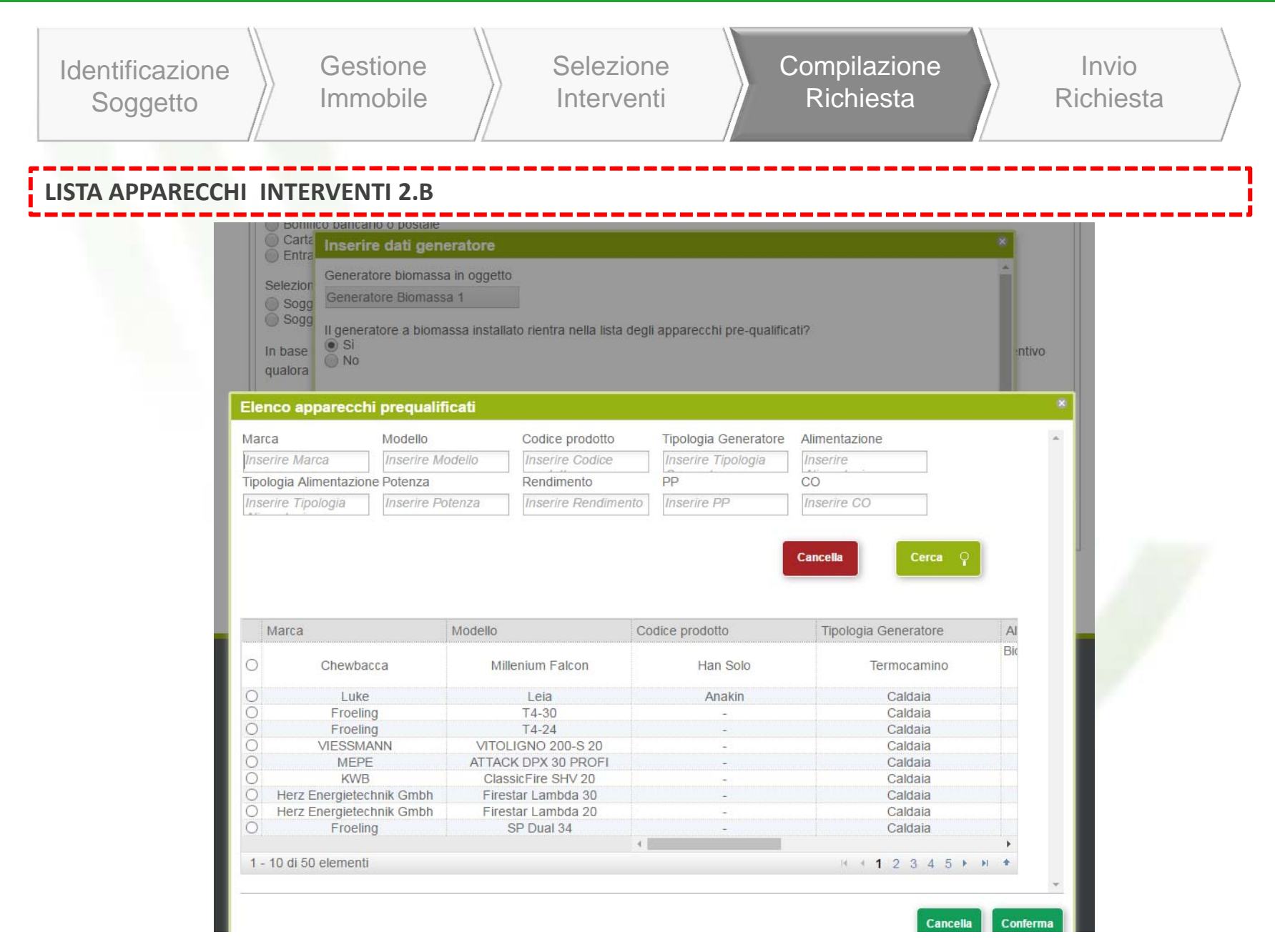

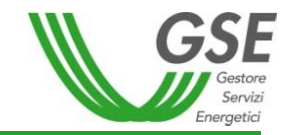

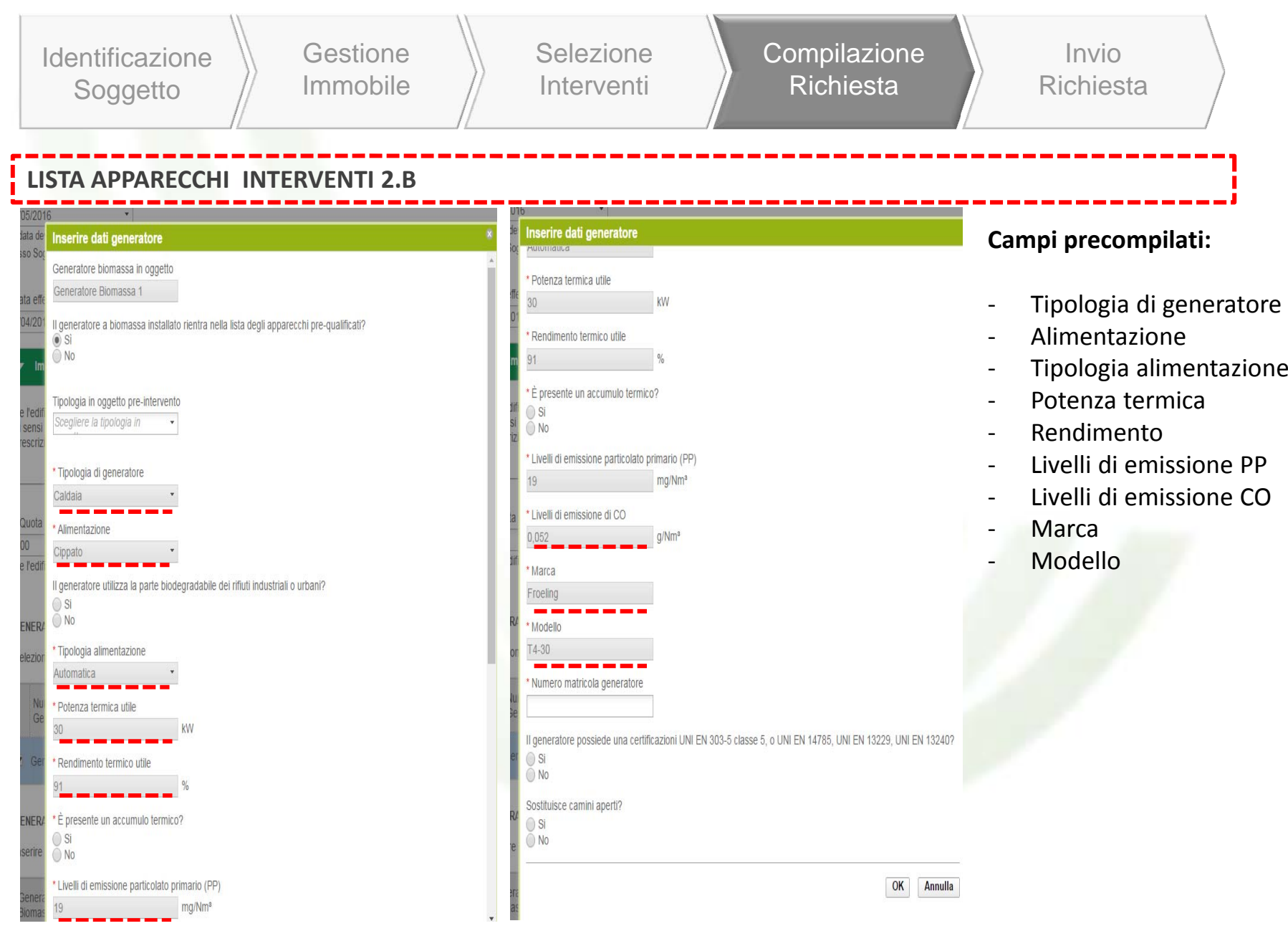

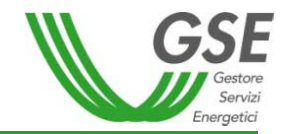

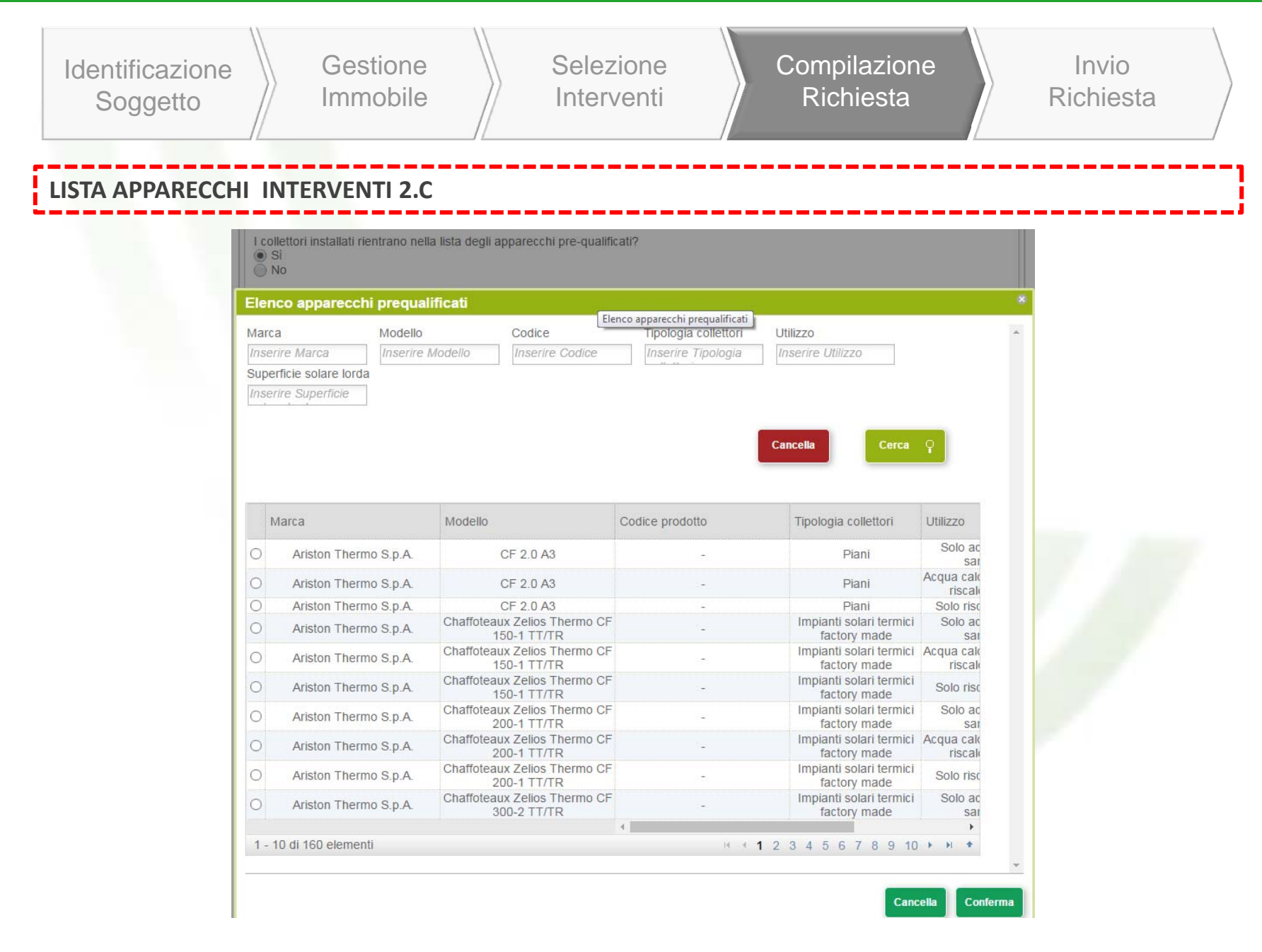

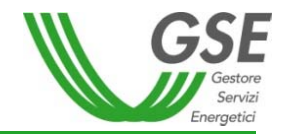

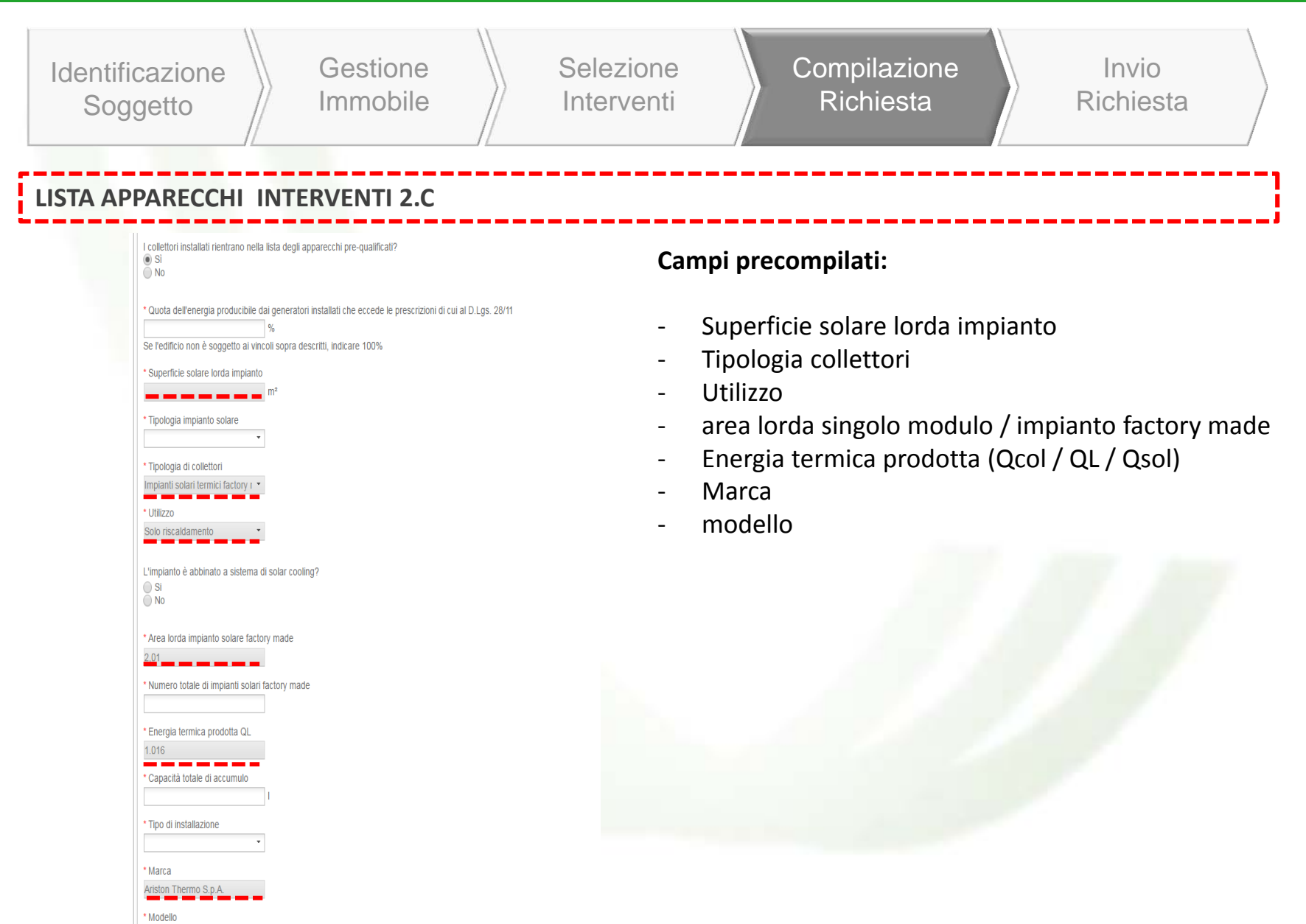

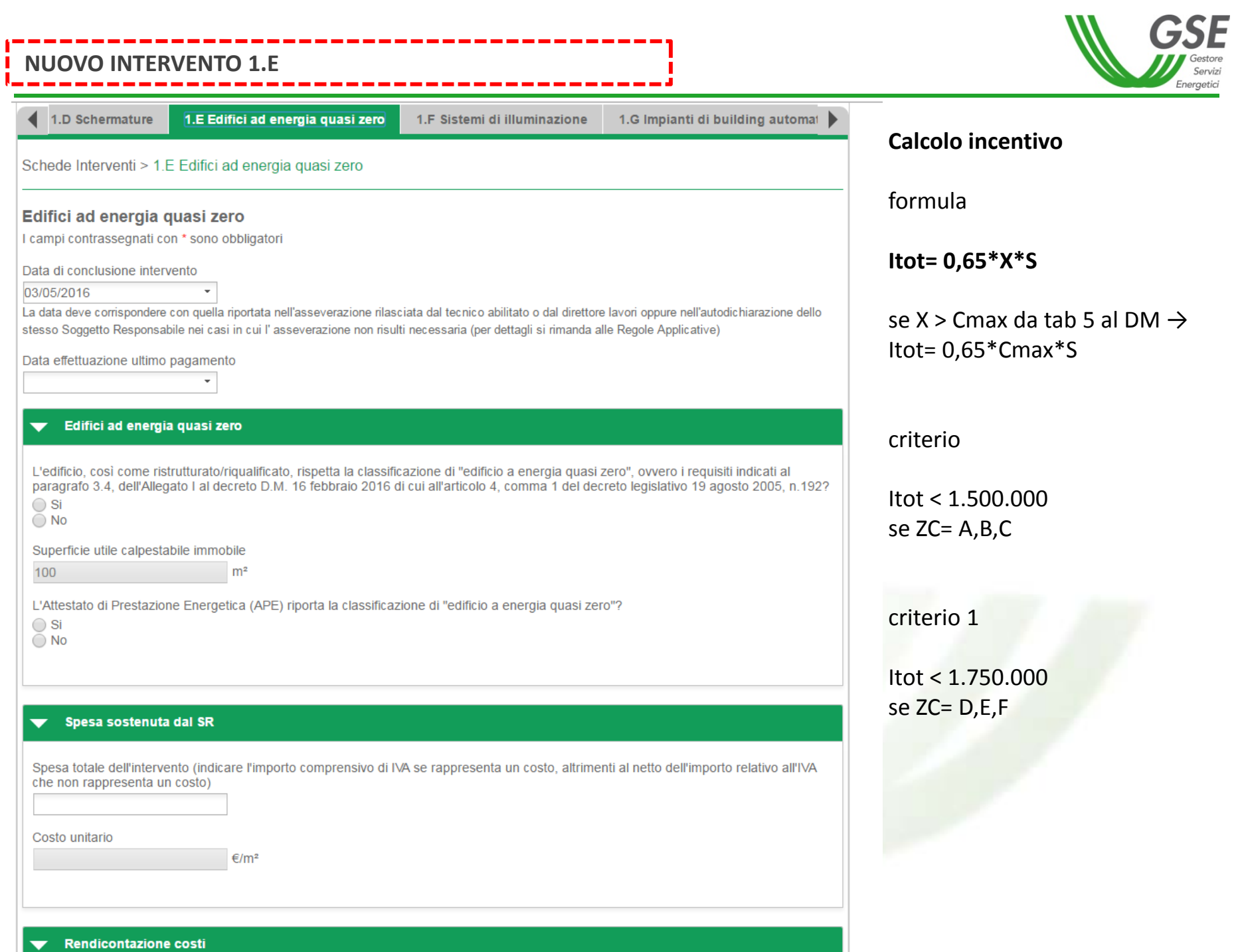

### **NUOVO INTERVENTO 1.F**

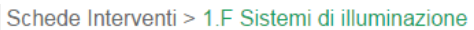

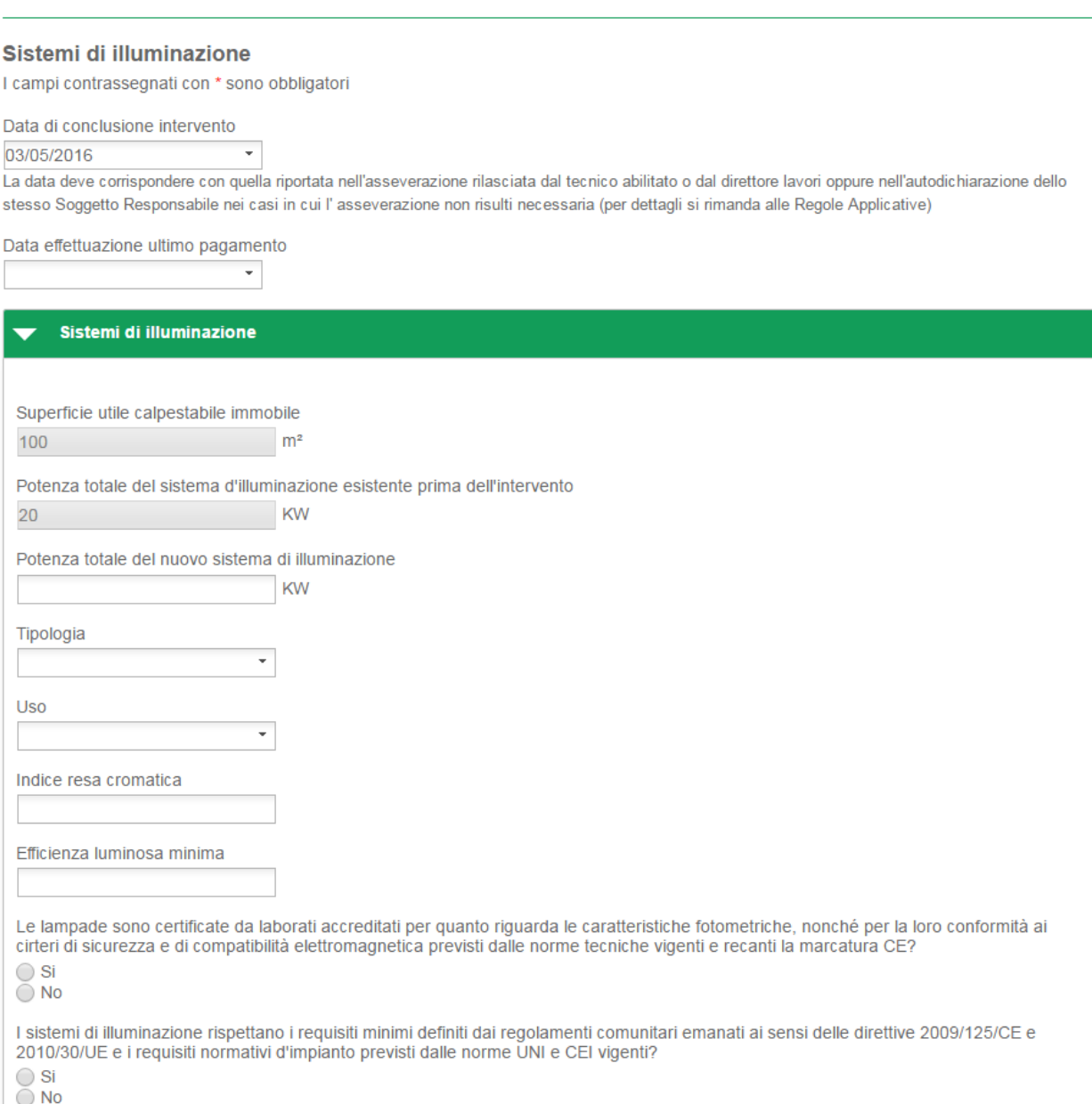

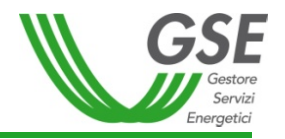

#### **Calcolo incentivo**

formula

#### **Itot= 0,40\*X\*S**

se X > Cmax da tab 5 al DM  $\rightarrow$ Itot= 0,40\*Cmax\*S

criterio

Itot < 30.000 se tipologia= ad alta efficienza

criterio 1

Itot < 70.000 se tipologia= a led

### **NUOVO INTERVENTO 1.G**

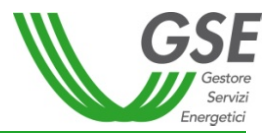

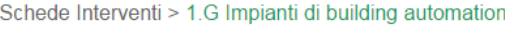

#### Installazione di tecnologie di building automation

 $\overline{\phantom{a}}$ 

 $\sim$ 

I campi contrassegnati con \* sono obbligatori

Data di conclusione intervento

03/05/2016

La data deve corrispondere con quella riportata nell'asseverazione rilasciata dal tecnico abilitato o dal direttore lavori oppure nell'autodichiarazione dello stesso Soggetto Responsabile nei casi in cui l'asseverazione non risulti necessaria (per dettagli si rimanda alle Regole Applicative)

\* Data effettuazione ultimo pagamento

#### $\blacktriangleright$  Impianto

Superficie utile calpestabile immobile

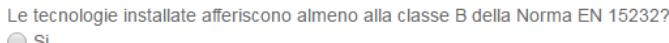

 $m<sup>2</sup>$ 

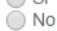

100

L'intervento ha interessato i seguenti sistemi

Sistema di climatizzazione invernale

Sistema di raffrescamento

- Sistema di produzione di acqua calda sanitaria
- Sistema di ventilazione
- Sistema di illuminazione
- $\Box$  Altro

#### Spesa sostenuta dal SR

Spesa totale dell'intervento (indicare l'importo comprensivo di IVA se rappresenta un costo, altrimenti al netto dell'importo relativo all'IVA che non rappresenta un costo)

Costo unitario

€/m<sup>2</sup>

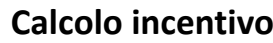

formula

#### **Itot= 0,40\*X\*S**

se X > Cmax da tab 5 al DM  $\rightarrow$ Itot= 0,40\*Cmax\*S

criterio

Itot < 50.000

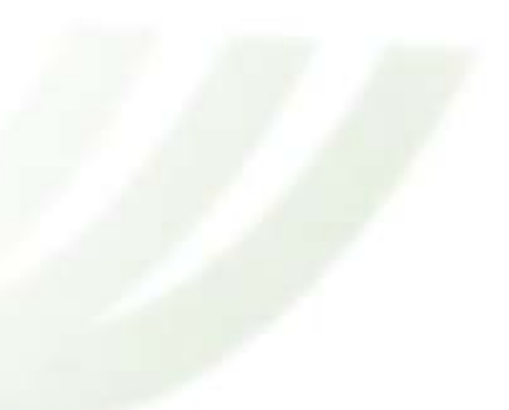

### **NUOVO INTERVENTO 2.E**

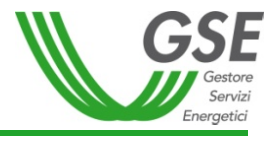

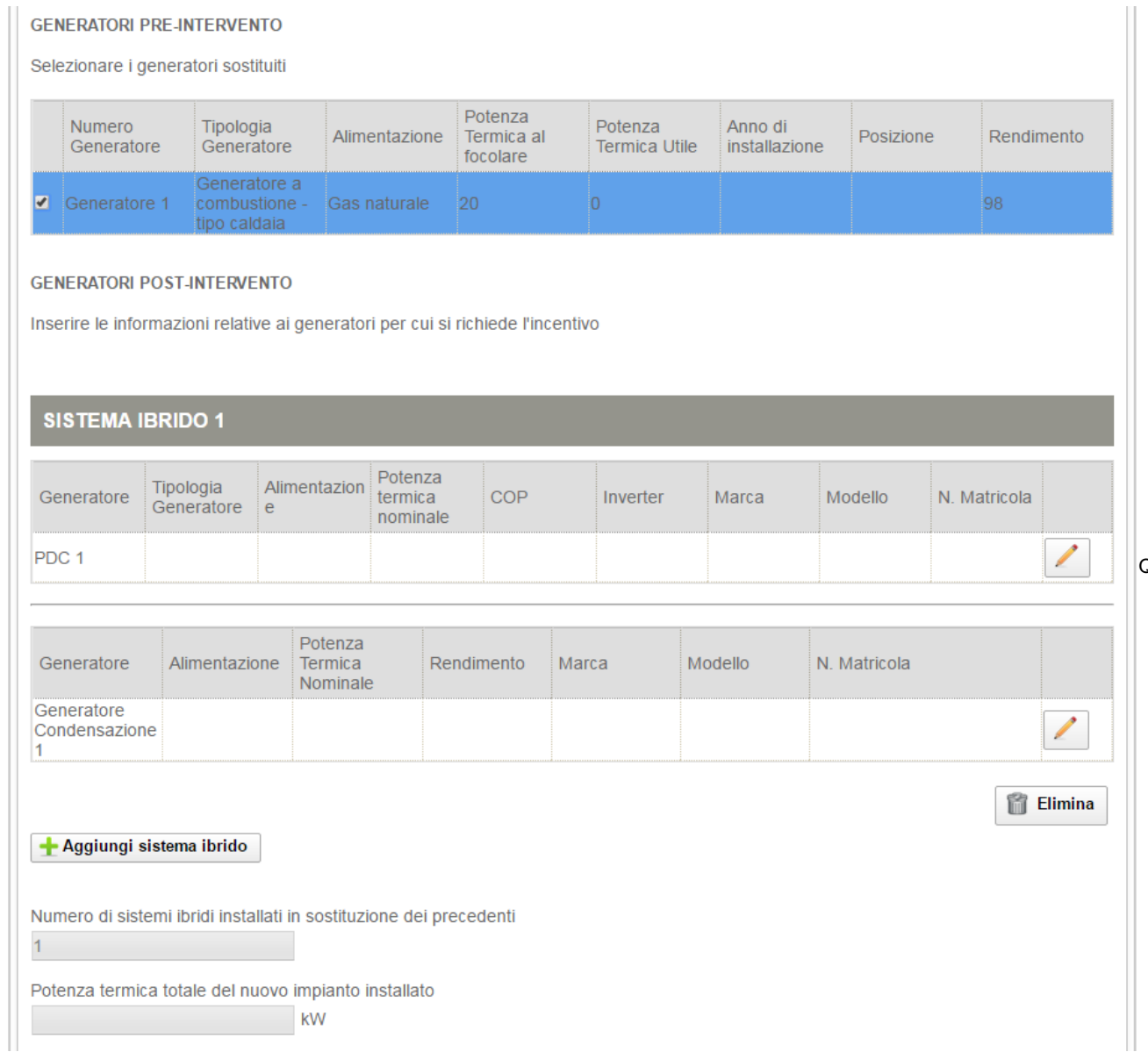

### $I_{\text{a tot}} = k^* E_i^* C_i$

#### **Ia tot = incentivo ANNUO IN €**

 $con k = 1,2;$  Ci è il

coefficiente di valorizzazione dell'energia termica prodotta

espresso in €/kWht, definito in Allegato II Tabella 7 DM;

Ei energia termica incentivata prodotta in un anno

### **Ei = Qu\*(1-1/COP)**

con Qu Calore totale prodotto dall'impianto in kWht calcolato tramite formula **Qu=Pn\*Quf** COP nominale della macchina Pn Potenza nominale della pdc installata Quf vedi Allegato II tabella 6 DM

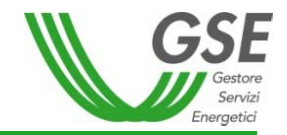

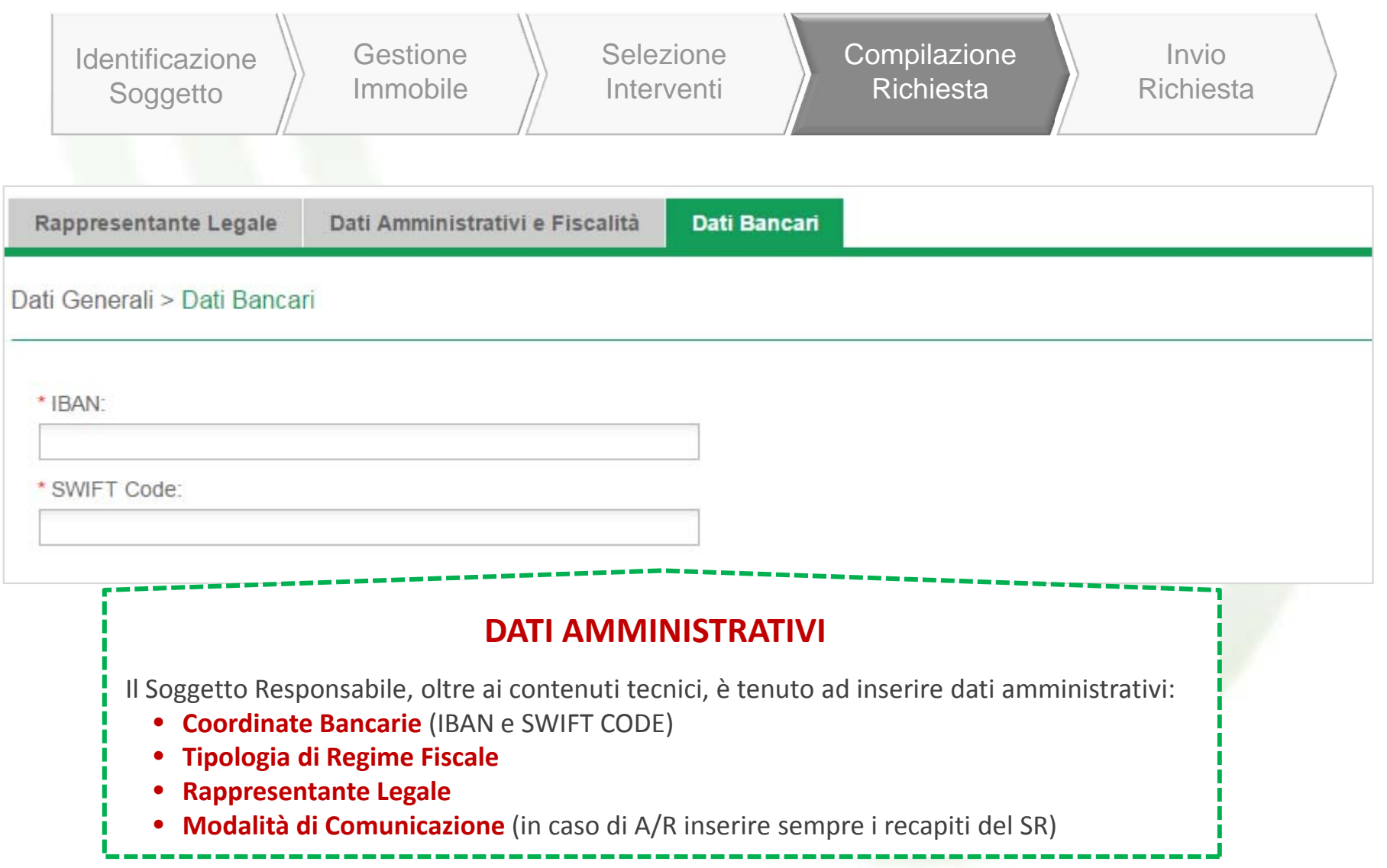

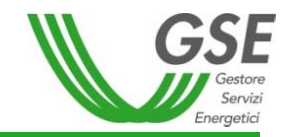

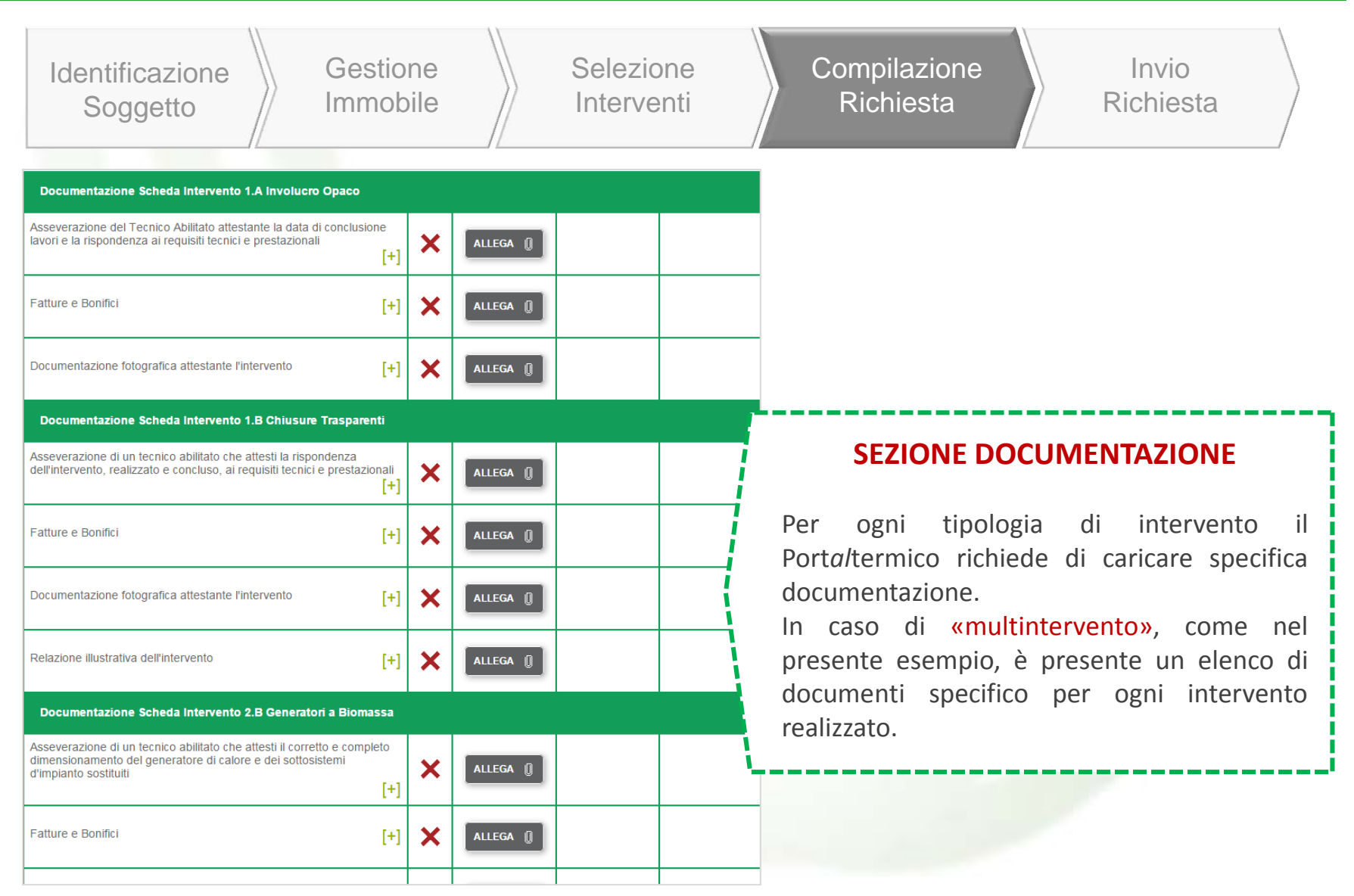

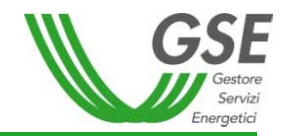

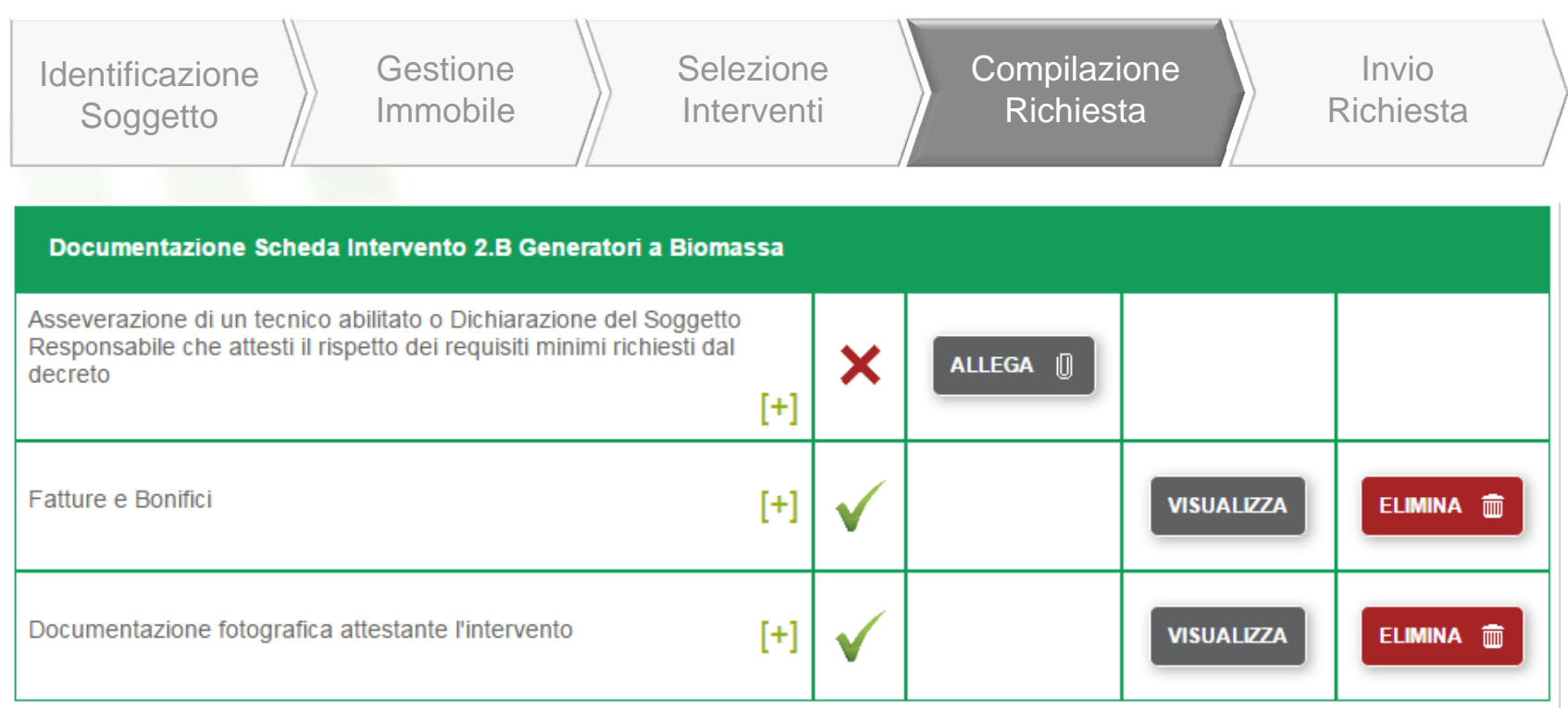

SALVA 圖

**SEZIONE DOCUMENTAZIONE ‐ VISTA DI DETTAGLIO**

L'elenco della documentazione rappresenta la documentazione da inviare al GSE. Parte della documentazione va conservata a cura del Soggetto Responsabile.

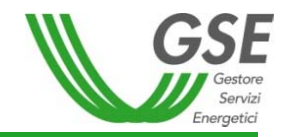

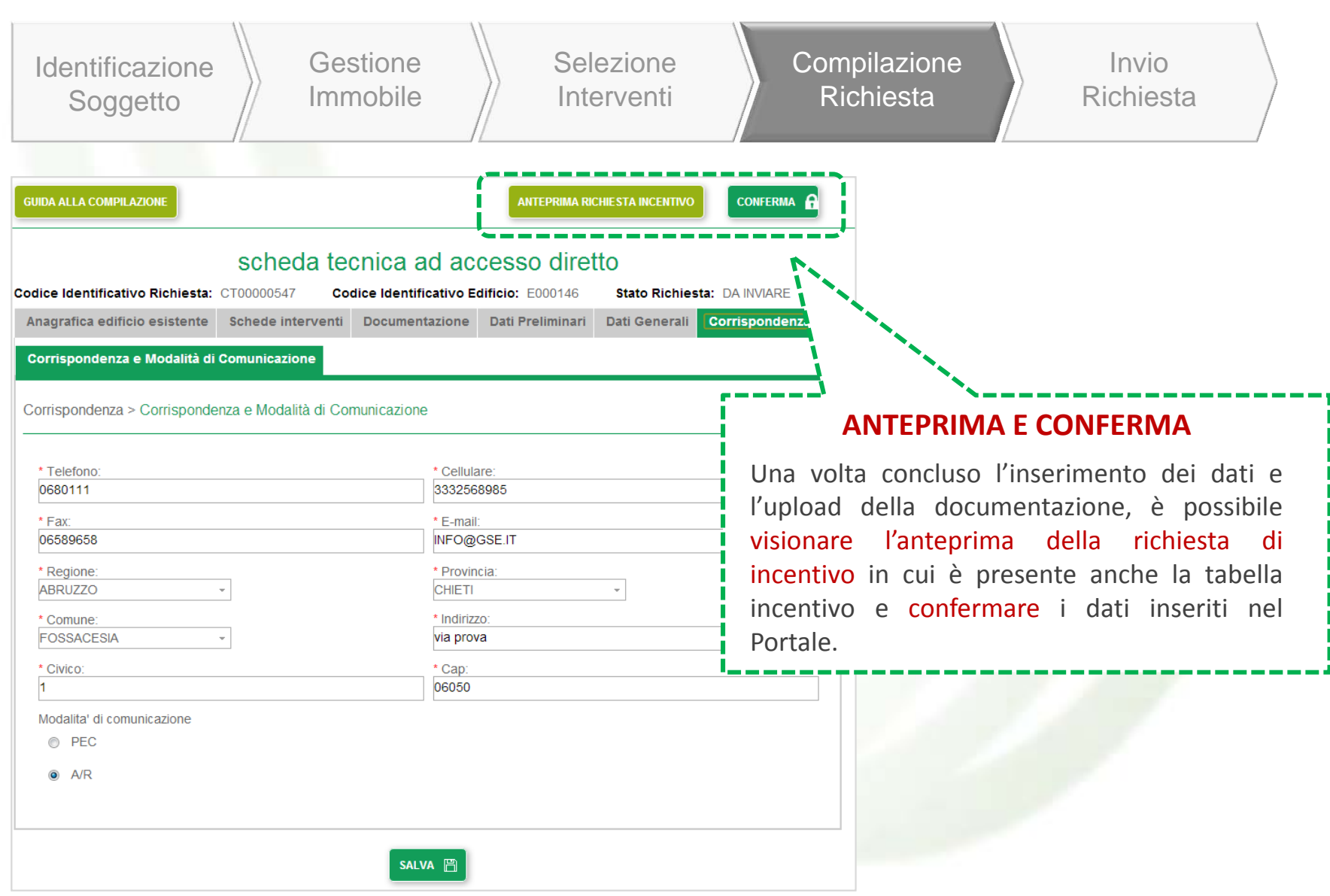

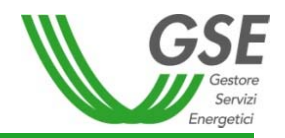

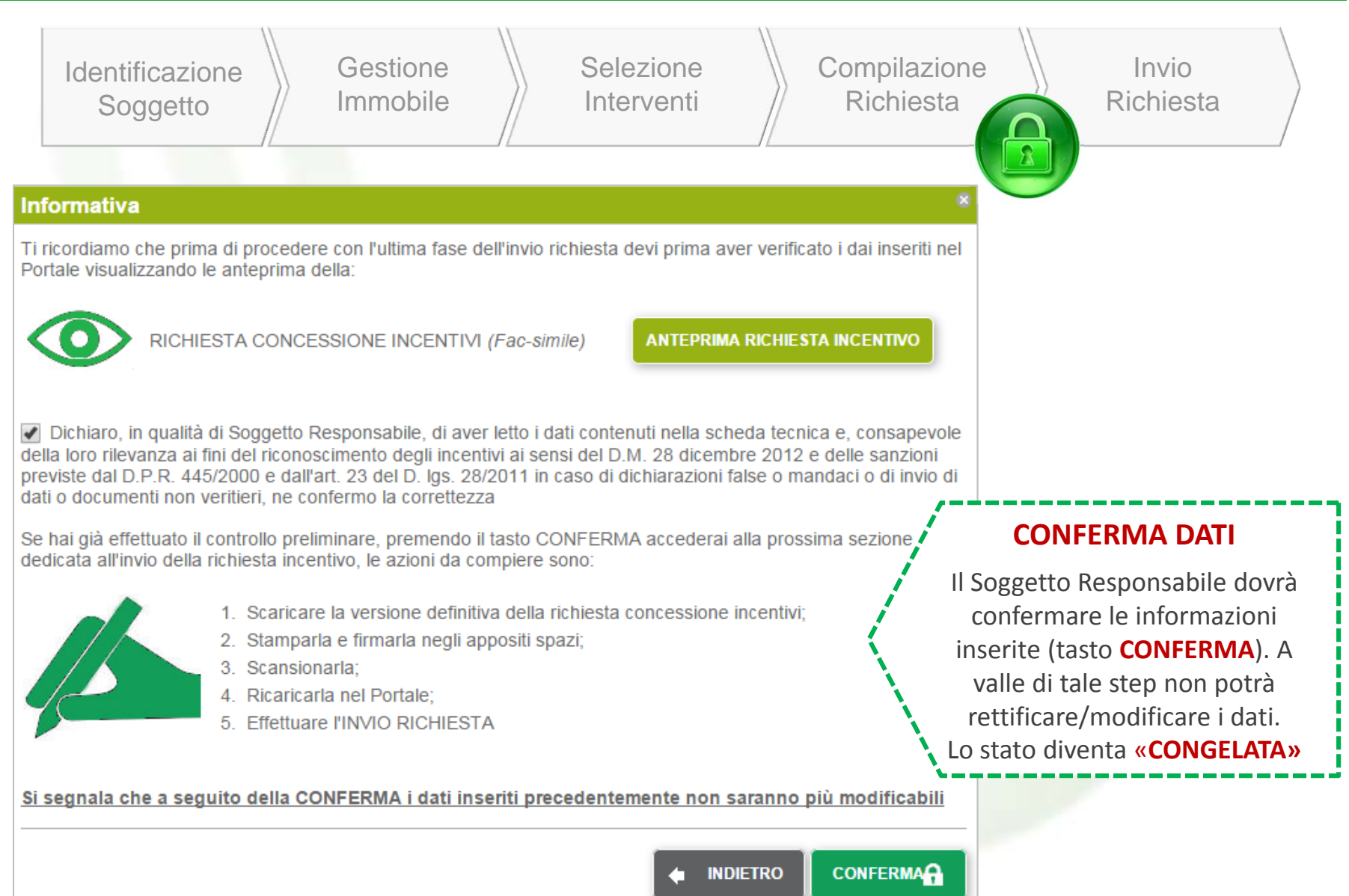

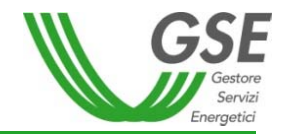

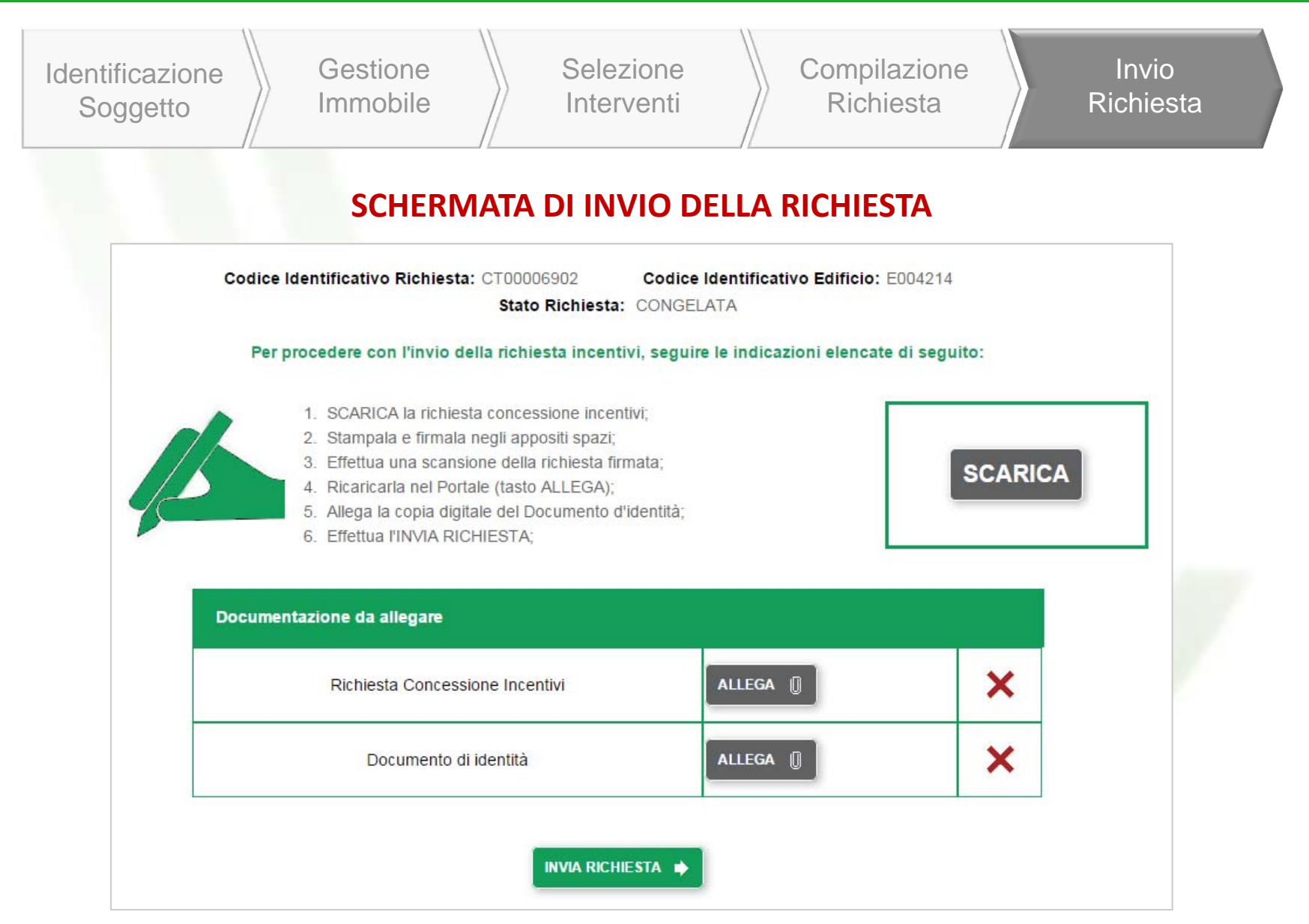

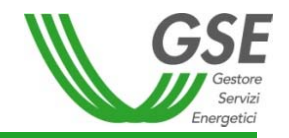

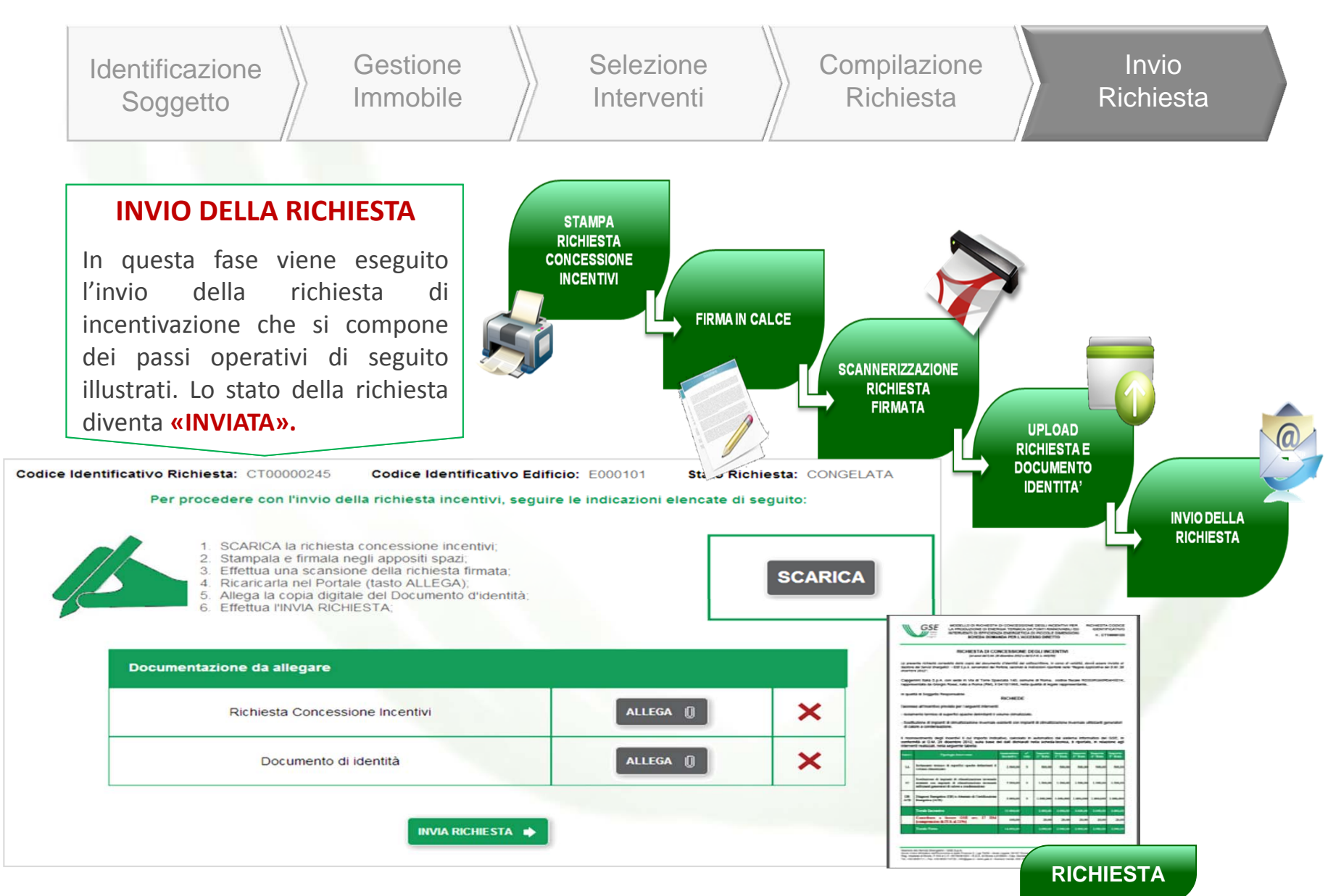

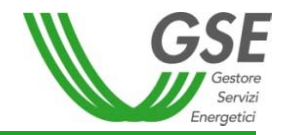

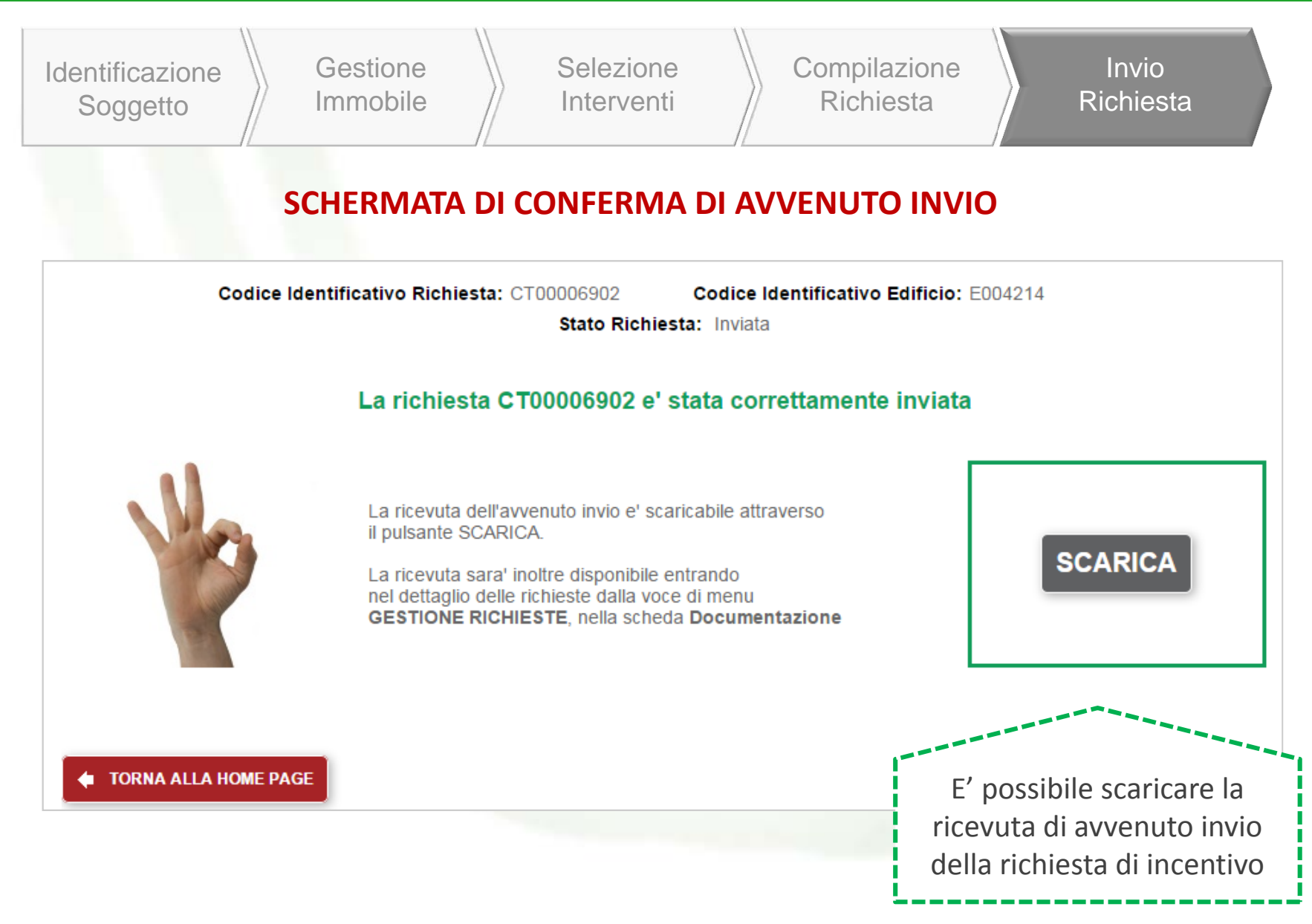

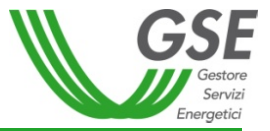

# **GRAZIE PER L'ATTENZIONE**

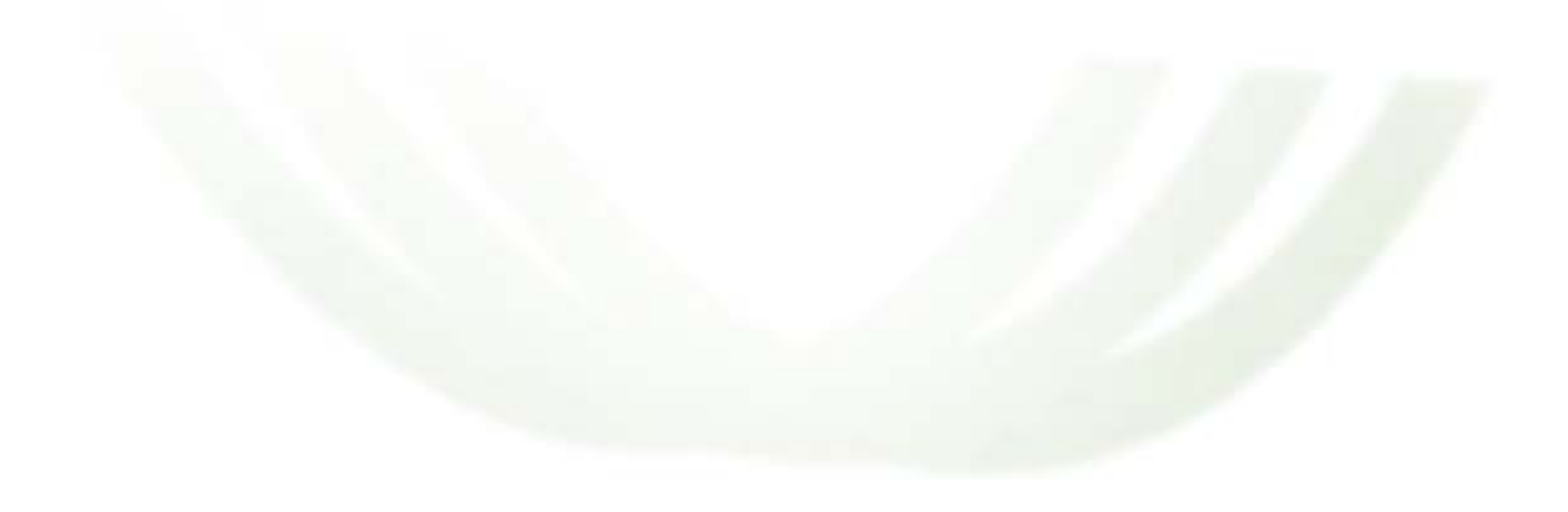